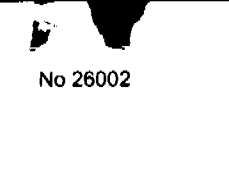

Año CIV

GACETA OFICIA

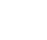

DF

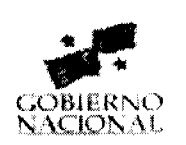

Panamá, R. de Panamá miércoles 19 de marzo de 2008

 $N^{o}$  26002

## **CONTENIDO**

**CONSEJO DE GABINETE** 

Resolución de Gabinete Nº 18 (De lunes 17 de marzo de 2008)

<u>"QUE ADOPTA MEDIDAS DESTINADAS A LA ESTABILIZACIÓN DEL PRECIO DEL DIESEL UTILIZADO POR</u> EL TRANSPORTE COLECTIVO EN LAS PROVINCIAS DE BOCAS DEL TORO, CHIRIQUÍ, COCLÉ, DARIÉN, HERRERA, LOS SANTOS Y VERAGUAS CON UN APORTE DE HASTA SETECIENTOS TREINTA Y CINCO MIL BALBOAS (B/.735,000.00)".

MINISTERIO DE COMERCIO E INDUSTRIAS

Resolución Nº S/N (De viernes 20 de julio de 2007)

<u>"POR LA CUAL SE COMUNICA LA OFICIALIZACIÓN DE LA NORMA TÉCNICA DGNTI-COPANIT 427-2007</u> TECNOLOGÍA DE LOS ALIMENTOS".

MINISTERIO DE DESARROLLO SOCIAL

Resolución Nº 373 (De martes 11 de diciembre de 2007)

<u>"POR LA CUAL SE RECONOCE A LA ASOCIACIÓN DENOMINADA COMUNIDAD APOSTOLICA HOSANNA,</u> COMO ORGANIZACIÓN DE CARÁCTER SOCIAL SIN FINES DE LUCRO".

MINISTERIO DE ECONOMÍA Y FINANZAS

Resolución Nº 201-215 (De martes 22 de enero de 2008)

<u>"POR LA CUAL SE DETERMINA EL PRECIO DE VENTA AL CONSUMIDOR FINAL DEL CIGARRILLO MÁS</u> **VENDIDO"** 

MINISTERIO DE OBRAS PÚBLICAS

Resolución Nº 009-08 (De jueves 7 de febrero de 2008)

<u>"QUE ESTABLECE EL PROCEDIMIENTO PARA AUTORIZAR CUSTODIA TEMPORAL DE SERVIDUMBRE."</u>

AUTORIDAD NACIONAL DE LOS SERVICIOS PÚBLICOS Resolución Nº AN Nº1525-Telco (De jueves 13 de marzo de 2008)

<u>"POR LA QUE SE APRUEBA EL PROCEDIMIENTO DE APROXIMACIÓN DE CARGOS QUE APLICARÁN LAS</u> CONCESIONARIAS DEL SERVICIO DE TELEFONÍA MÓVIL CELULAR (NO. 107) Y DEL SERVICIO DE COMUNICACIONES PERSONALES (NO. 106)".

<u>"POR MEDIO DE LA CUAL SE CONSTITUYE LA COMISIÓN TÉCNICA PARA EL ESTUDIO DE</u> <u>ESTÁNDARES DE RADIODIFUSIÓN DIGITAL QUE DEBERÁ ADOPTAR LA REPÚBLICA DE PA</u> **MADE** 

# **COMISIÓN NACIONAL DE VALORES**

Resolución CNV Nº 278-07 (De miércoles 24 de octubre de 2007)

<u>"POR LA CUAL SE EXPIDE LICENCIA DE CORREDOR DE VALORES A ANABELLA DE LO</u> AROSEMENA".

# SUPERINTENDENCIA DE BANCOS

Resuelto Nº 074-2007 (De martes 7 de agosto de 2007)

<u>"POR LA CUAL SE DESIGNA A LA IICDA. MERILYN CEDEÑO HERRERA, COMO JUEZA EJECUTORA DE LA</u> SUPERINTENDENCIA DE BANCOS".

ALCALDÍA DE PANAMÁ

Acuerdo Municipal Nº 29 (De martes 26 de febrero de 2008)

POR MEDIO DEL CUAL SE MODIFICA EL PARÁGRAFO DEL ARTÍCULO PRIMERO DEL ACUERDO NO.164 DE 27 DE DICIEMBRE DE 2007.

## **CONSEJO MUNICIPAL DE ATALAYA / VERAGUAS**

Acuerdo  $N^{\circ}$  9

(De jueves 7 de febrero de 2008)

<u>"POR MEDIO DEL CUAL SE ORDENA LA CANCELACIÓN DE LA MARGINAL SOBRE LA FINCA INSCRITA</u> EN EL REGISTRO PÚBLICO, CUYO PROPIETARIO HAYA PAGADO LA TOTALIDAD DEL PRECIO AL MUNICIPIO DE ATALAYA".

**AVISOS / EDICTOS** 

## **RESOLUCION DE GABINETE No. 18**

(de 17 de marzo de 2008)

Que adopta medidas destinadas a la estabilización del precio del diesel utilizado por el transporte colectivo en las Provincias de Bocas del Toro, Chiriquí, Coclé, Darién, Herrera, Los Santos y Veraguas con un aporte de hasta setecientos treinta y cinco mil balboas (B/.735,000.00)

EL CONSEJO DE GABINETE,

en uso de sus facultades constitucionales y legales,

## **CONSIDERANDO:**

Que el Órgano Ejecutivo, en reiteradas ocasiones, adoptó medidas destinadas a la estabilización del precio del diesel utilizado por el transporte colectivo en la provincia de Panamá y la ciudad de Colón;

Que el objetivo de estabilizar los precios del diesel para uso del transporte colectivo es que no se registren aumentos en los pasajes que pagan los usuarios de este servicio en el territorio nacional;

Que el Órgano Ejecutivo se ha abocado a la estructuración de una política en materia de transporte colec a los usuarios de escasos recursos la existencia de un sistema eficiente y económico, lo cual hace necesario de importantes estudios que garanticen la sostenibilidad de dicho sistema;

Que mientras se ejecutan las fases finales de estos estudios, deben examinarse, asimismo, alternativas que los pasajes que se pagan en el servicio del transporte colectivo se mantenga sin mayores alteraciones en todo nacional;

Que con el objetivo de estabilizar los precios del diesel para uso del transporte colectivo y, por ende, lograr que no se registren aumentos en los pasajes que pagan los usuarios de este servicio en el interior del país, se estima consegue la adopción de mecanismos y acciones presupuestarias que permitan asignar recursos hasta por setecicados -treinta mil balboas (B/.735,000.00) para este propósito,

#### **RESUELVE:**

Artículo 1. Autorizar al Ministerio de Economía y Finanzas para que adopte los mecanismos y acciones presupue necesarias para asignar recursos, hasta por la suma de setecientos treinta y cinco mil balboas (B/.733,QQOO) que **e**efán utilizados para la estabilización del precio del diesel utilizado por el transporte colectivo en las Provincias de Bocas del Toro, Chiriquí, Coclé, Darién, Herrera, Los Santos y Veraguas.

Artículo 2. Autorizar a la Dirección Nacional de Hidrocarburos y Energías Alternativas del Ministerio de Comercio e Industrias, para que establezca, reconozca y haga efectivo los pagos a las empresas Importadoras-Distribuidoras y Subdistribuidoras de derivados del petróleo, en atención a lo contemplado la presente Resolución.

Artículo 3. Esta Resolución comenzará a regir desde su aprobación y tendrá vigencia por un término de tres meses.

COMUNÍQUESE Y CÚMPLASE.

Dada en la ciudad de Panamá, a los 17 días del mes de marzo de dos mil ocho (2008).

**MARTÍN TORRIJOS ESPINO** 

Presidente de la República

El Ministro de Gobierno y Justicia,

DANIEL DELGADO DIAMANTE

El Ministro de Relaciones Exteriores.

encargado,

RICARDO DURÁN

El Ministro de Educación,

**BELGIS CASTRO JAÉN** 

El Ministro de Obras Públicas.

BENJAMÍN COLAMARCO PATIÑO

La Ministra de Salud,

ROSARIO TURNER MONTENEGRO

El Ministro de Trabajo y

Desarrollo Laboral,

EDWIN SALAMIN

El Ministro de Comercio e Industrias,

**ALEJANDRO FERRER** 

La Ministra de Vivienda,

**BALBINA HERRERA ARAÚZ** 

El Ministro de Desarrollo Agropecuario,

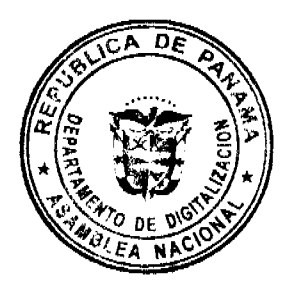

 $\boldsymbol{\epsilon}$ 

**GUILLERMO SALAZAR NICOLAU** 

La Ministra de Desarrollo Social,

**MARIA ROOUEBERT LEÓN** 

El Ministro de Economía y Finanzas,

HÉCTOR E. ALEXANDER H.

El Ministro para Asuntos del Canal,

**DANI KUZNIEKY** 

RUBÉN AROSEMENA VALDÉS

Ministro de la Presidencia y

Secretario General del Consejo de Gabinete

## REPUBLICA DE PANAMA

## MINISTERIO DE COMERCIO E INDUSTRIAS

#### DIRECCION GENERAL DE NORMAS Y TECNOLOGIA INDUSTRIAL

## **CONSIDERANDO**

Que mediante Resolución No. 401 de 20 de julio de 2007 fue aprobada la Norma Técnica DGNTI-COPANIT 427-2007 Tecnología de los Alimentos. Agua Envasada. Definiciones y Requisitos Generales.

Que el objeto de la norma establece las definiciones y requisitos que debe cumplir el agua envasada para consumo humano y se aplica a todas las aguas de bebidas envasadas incluyendo el agua mineral como Plantas Embotelladoras o envasadoras de agua, Aguas Embotelladas importadas y Máquinas automáticas para expendio de agua.

Que el contenido de la Norma Técnica DGNTI-COPANIT 427-2007 Tecnología de los Alimentos. Agua Envasada. Definiciones y Requisitos Generales, reposa en el Centro de Información de la Dirección General de Normas y Tecnología Industrial del Ministerio de Comercio e Industrias.

COMUNICA

ARTICULO PRIMERO: La Oficialización de la Norma Técnica DGNTI-COPANIT 427-2007 Tecnología de los Alimentos. Agua Envasada. Definiciones y Requisitos Generales, aprobada mediante Resolución No. 401 de 20 de julio de 2007, cuyo contenido reposa en el Centro de Información de la Dirección General de Normas y Tecnología Industrial del Ministerio de Comercio e Industrias.

ARTICULO SEGUNDO: La Resolución No. 401 de 20 de julio de 2007 entrará en vigencia a partir de la presente publicación en la Gaceta Oficial.

Comuníquese,

#### Ing. FRANCISCO DE LA BARRERA

Director Nacional de Industrias y Desarrollo Empresarial

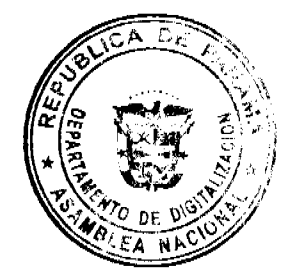

República de Panamá

Ministerio de Desarrollo Social

Despacho Superiror

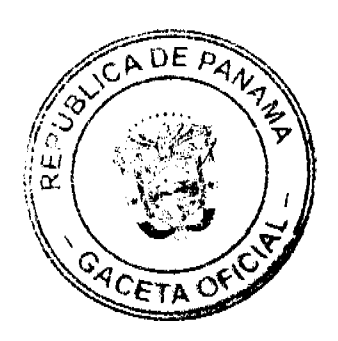

Gaceta Oficial Digital, miércoles 19 de marzo de 2008

(De 11 de diciembre de 2007)

La Ministra de Desarrollo Social,

en uso de sus facultades legales,

# **CONSIDERANDO:**

Que mediante apoderado legal, la asociación denominada, COMUNIDAD APOSTOLICA HOSANNA, debidamente inscrita a la Ficha S.C. 17894, 216, Documento 280149, en la sección de micropelículas mercantil del Registro Público, representada legalmente por CLEOTALDO EDWIN ALVAREZ, varón, panameño, mayor de edad, con cédula de identidad personal No. 4-123-2005, ha solicitado al Ministerio de Desarrollo Social, el reconocimiento como organización de carácter social sin fines de lucro.

Que para fundamentar su petición, presenta la siguiente documentación:

- 1. Poder y solicitud mediante abogado, dirigido a la Ministra de Desarrollo Social en el cual solicita el reconocimiento de la asociación como organización de carácter social sin fines de lucro.
- 2. Copia autenticada de la cédula de identidad personal del Representante Legal de la asociación.
- 3. Certificado del Registro Público donde consta que la asociación tiene una vigencia mayor de un (1) año.
- 4. Copia autenticada ante Notaría Octava del Circuito de Panamá de la escritura pública nueve mil ochocientos cincuenta y ocho (9,858) de 2 de octubre de 2001, mediante la cual se protocolizaron los documentos que contienen la personería jurídica de la asociación.

Que del examen de la documentación aportada, ha quedado debidamente comprobado que la referida asociación cumple con los requisitos exigidos por la Ley.

Por tanto,

No 26002

 $\overline{152}$ 

## **RESUELVE:**

RECONOCER a la asociación denominada COMUNIDAD APOSTOLICA HOSANNA, como organización de carácter social sin fines de lucro.

FUNDAMENTO DE DERECHO: Decreto Ejecutivo No. 28 de 31 de agosto de 1998, modificado por el Decreto Ejecutivo No. 27 de 10 de agosto de 1999, por el Decreto Ejecutivo No. 101 de 28 de septiembre de 2001.

# NOTIFÍQUESE Y CÚMPLASE.

**MARÍA ROQUEBERT LEÓN** 

Ministra

**DIANA MOLO** 

Viceministra

Ministerio de Economía y Finanzas Panamá, 22 de enero de 2008

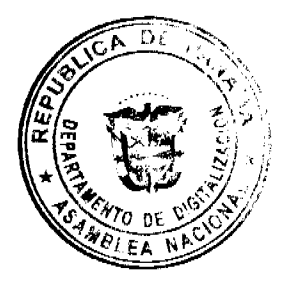

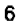

# "Por la cual se determina el precio de venta al consumidor final del cigarrillo más vendido"

#### LA DIRECTORA GENERAL DE INGRESOS, a.i.

En ejercicio de sus facultades legales,

#### **CONSIDERANDO:**

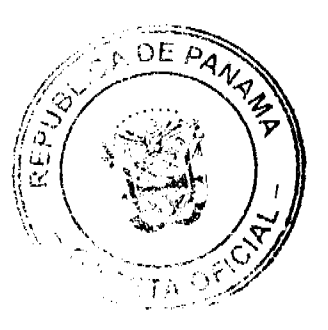

Que los artículos 5 y 6 del Decreto Ejecutivo 109 de 7 de mayo de 1970, faculta a la Directora General de Ingresos para dictar normas obligatorias que regulen las relaciones formales de los contribuyentes con el fisco, en cuanto a sus modalidades, formas, lugar y pagos a sus tributos.

Que mediante Resolución 201-2425 de 30 de agosto de 2004, la Dirección General de Ingresos crea el Registro de Fabricantes e Importadores de Cigarrillos, y para tales efectos, en su Artículo Octavo, contempla que las empresas inscritas como Fabricantes e Importadores de Cigarrillos presentarán una declaración jurada dentro de los primeros diez (10) días calendarios de cada trimestre.

Que la Dirección General de Ingresos, adopta el uso del nuevo formulario para la Declaración Jurada del volumen en unidades de las ventas trimestrales de Cigarrillos y Derivados del Tabaco por los Fabricantes e Importadores, mediante la Resolución 201-2316 del 11 de agosto de 2005.

Que el artículo 7, inciso 1, acápite b) del Decreto Ejecutivo No. 85 de 26 de agosto de 2005 establece que la Dirección General de Ingresos establecerá el procedimiento para la determinación del precio de venta al consumidor final de los cigarrillos.

Que de conformidad con el capitulo II, articulo séptimo de la Resolución 201-2425 del 30 de agosto del 2004, establece que se entenderá como el precio declarado al consumidor final del cigarrillo más vendido, el precio de aquella marca, versión o presentación de cigarrillos que concentre los mayores niveles de venta, de conformidad con las declaraciones realizadas por los fabricantes e importadores de cigarrillos debidamente inscritos. La Dirección General de Ingresos determinará en enero, abril, julio y octubre de cada año, conforme a las declaraciones recibidas, el precio del cigarrillo más vendido a utilizarse en la determinación del impuesto.

## **RESUELVE:**

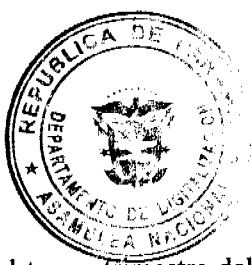

PRIMERO: Establecer el precio de venta al consumidor final del cigarrillo más vendido durante el tercer trimestre del 2007, basado en las declaraciones juradas que reposan en el Departamento de Licores de la Dirección General de Ingresos.

SEGUNDO: Que para el trimestre de OCTUBRE a DICIEMBRE del 2007, el cigarrillo con el mayor volumen de venta fue el VICEROY K.S. F.C.T. con un precio de venta al consumidor final de UN BALBOA CON NUEVE CENTÉSIMOS (B/. 1.09) por cajetilla de veinte (20) unidades.

TERCERO: Que el precio de referencia al consumidor final del cigarrillo más vendido aplicable para el trimestre de Enero, Febrero y Marzo de 2008 será de UN BALBOA CON NUEVE CENTESIMOS (B/. 1.09) por cajetilla de veinte (20) unidades.

7

FUNDAMENTO LEGAL: Decreto de Gabinete 109 de 7 de mayo de 1970; Ley 45 del 14 de noviembre de 1995; Decreto Ejecutivo 85 del 26 de agosto de 2000; Resolución 201-2425 del 30 de agosto de 2004.

# COMUNÍQUESE Y PUBLÍQUESE.

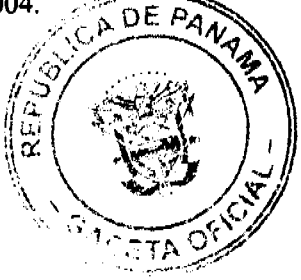

#### LICDA. GISELA A. DE PORRAS

Directora General de Ingresos, a.i.

Secretario

## REPÚBLICA DE PANAMÁ

# MINISTERIO DE OBRAS PÚBLICAS

## **RESOLUCIÓN No. 009-08**

## De 7 de febrero de 2008.

Que establece el procedimiento para autorizar custodia temporal de servidumbre

#### El Ministro de Obras Públicas,

en uso de sus facultades legales,

#### **CONSIDERANDO:**

Oue mediante la Ley 35 de 1978, que reorganiza el Ministerio de Obras Públicas y se le concede facultades para construir, rehabilitar y administrar las vías públicas nacionales.

Que mediante la Ley 11 de 2006, se modifica la Ley 35 de 1978, y se establece que a efecto de garantizar la seguridad vial y del tránsito, se prohíbe la instalación de estructuras y anuncios publicitarios o de cualquier otra edificación, en las servidumbres viales y pluviales a nivel nacional, que no constituyan infraestructuras para los servicios públicos, "la cual podrá realizarse mediante aprobación escrita en la forma que determine el Ministerio de Obras Públicas."

Que tal como lo establece el artículo 4 de la Ley 11 de 2006 citada, las estructuras que no constituyan infraestructura para los servicios públicos, podrán realizarse mediante aprobación escrita y en la forma que lo determine este Ministerio, por lo que para cumplir con este mandato legal, se debe dictar el reglamento respectivo.

Que no obstante lo anterior, es un hecho público y notorio que a lo largo y ancho de las vías públicas, y por diversas razones, las servidumbres viales son ocupadas, sin que medie autorización, ni reglamentación alguna que regule tales usos, así como también en algunos casos se solicitan custodias de servidumbres que podrían ser beneficiosas para el Estado en razón del mantenimiento y cuidado de las mismas para el erario.

Que el artículo 3ro. de la Ley 35 de 1978, modificada por la Ley 11 de 2006, faculta al Ministerio de Obras Públicas para que dicte los reglamentos que sean necesarios para el cumplimiento de sus fines.

# **RESUELVE:**

ARTÍCULO PRIMERO: Toda persona que por razones de seguridad, salubridad, higiene o fines primos que no lesionen la seguridad vial o del tránsito, no alteren el orden público, ni afecten el interés social, as reorgs por razones de prestación de un servicio público, requieran ocupar espacios de servidumbres deberán cumplir con los siguientes requisitos:

- 1. Solicitud preliminar de conformidad con el procedimiento y requisitos establecidos en la Ley 38 de 31 de julio de 2000, en papel simple habilitado con B/. 4.00 en timbres fiscales por cada hoja y en la que deberá acreditarse lo siguiente:
- $\overline{2}$ .
- · Solicitud dirigida al Ministro de Obras Públicas.
- · Generales del solicitante.
- Hechos en que se fundamenta su solicitud.
- Pruebas que sirven para acreditar su pretensión.
- · Descripción y ubicación de la servidumbre que pretende custodiar.
- · De tratarse de persona jurídica, deberá acompañar su solicitud de una certificación expedida por el Registro Público que acredite su existencia, vigencia, junta directiva, quien es su representante legal y apoderado legal si lo tuviese.

Plano o croquis de localización, describiendo las medidas y linderos de la servidumbre pública y el área que se solicita en custodia.

Copia de documento de identidad personal del solicitante o su representante legal si se tratase de persona jurídica.

Declaración notariada donde debe constar lo siguiente:

- · Detalle del uso que pretende dar al área de servidumbre que se solicita custodiar.
- · Descripción del servicio público que ofrecerá la custodia.
- · Compromiso de dar el debido mantenimiento al área de la servidumbre con la diligencia de un buen padre de familia.
- Compromiso de no edificar obras o estructuras permanentes.
- La renuncia expresa a solicitar título justificativo de dominio sobre el área y mejoras.
- Compromiso expreso por parte del solicitante, de entregar en el momento que así lo requiera el Ministerio de Obras Públicas, el área de servidumbre dada en custodia, en un término no mayor de cinco (5) días calendarios contados a partir de la notificación, renunciando a cualquier tipo de reclamos en contra del MOP.
- ARTÍCULO SEGUNDO: Toda solicitud deberá ser sustanciada, conforme el siguiente trámite:
	- $\mathbf{1}$ .
- 1. Toda solicitud deberá ser dirigida al Ministro de Obras Públicas y presentada en la Secretaria General de este Ministerio, quien la remitirá para su sustanciación a la Oficina de Asesoría Legal.
- 2. La Oficina de Asesoría legal procederá en primer término con la etapa de saneamiento, verificando si se ha cumplido con los requisitos establecidos en el artículo primero. De faltar algún requisito en la forma, se procederá de la siguiente manera:

 $\overline{3}$ .

- O Se notificará mediante edicto al solicitante, para que en el término de diez días hábiles, corriga or aporte lo observado u ordenado a su solicitud.
- O Si vencido dicho término, el solicitante no ha corregido o subsanado las observacione Asesoría Legal, se ordenará el archivo de esta solicitud.
- O Si se subsana lo ordenado en tiempo oportuno, se continuará con la tramitación.

 $3<sub>1</sub>$ 

Si Asesoría Legal encuentra que la solicitud ha sido presentada en debida forma o subsanada en oportuno, y que se ha cumplido con todos los requisitos, procederá a fijar una fecha, para la práctica de una Inspección en el área donde se ubica la servidumbre solicitada en custodia la cual deberá realizar la Dirección Nacional de Estudios y Diseños de este Ministerio;

Tal inspección busca determinar la no afectación del libre tránsito, que no se ponga en peligro la seguridad ciudadana con dicha custodia y el uso de servidumbre y que no se obstaculizarán las labores de rescate en caso de siniestro en dicha área por la custodia u ocupación de dicha servidumbre. De ser necesario y de considerarlo prudente la Dirección de Estudios y Diseños, se procederá a solicitar opinión a cualquier ente institucional que por la calidad de su función pública, puedan emitir opiniones que sirvan para tomar una decisión al respecto (MIVI, Cuerpo de Bomberos, Autoridad del Tránsito y Transporte, Sinaproc, etc.).

5. La Oficina Nacional de Estudios y Diseños presentará en informe técnico respectivo. Una vez analizado el informe técnico, de resultar favorable, La Dirección de Asesoría Legal procederá a preparar un proyecto de Resolución, el cual deberá ser refrendado por el Despacho Superior, y donde se autorizará la ocupación

ĐE

petición.

- 6. Si del análisis del informe técnico, se considera que es desfavorable dicha custodia, ría Legal **é**cupación de procederá a preparar para la firma del Despacho Superior, un proyecto de resolución neglación la servidumbre.
- 7. El Despacho Superior tendrá la decisión final y de considerarlo correcto procederá a firmar la resolución.

ARTÍCULO TERCERO: Esta resolución una vez notificada tendrá Derecho al Recurso de Reconsideración con el cual se agota la vía gubernativa.

ARTÍCULO CUARTO: Esta resolución empezará a regir a partir de su publicación en la Gaceta Oficial.

PUBLÍQUESE Y CÚMPLASE,

## BENJAMÍN COLAMARCO PATIÑO

Ministro de Obras Públicas

LUIS MANUEL HERNÁNDEZ

Viceministro de Obras Públicas

# REPÚBLICA DE PANAMA

# AUTORIDAD NACIONAL DE LOS SERVICIOS PÚBLICOS

# Resolución AN No. 1525-Telco Panamá, 13 de marzo de 2008

"Por la que se aprueba el Procedimiento de Aproximación de Cargos que aplicarán las concesionarias del Servicio de Telefonia Móvil Celular (No. 107) y del Servicio de Comunicaciones Personales (No. 106)"

# EL ADMINISTRADOR GENERAL

en uso de sus facultades legales

## **CONSIDERANDO:**

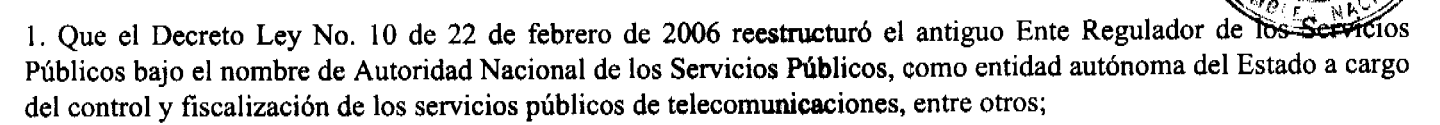

2. Que la Ley No. 31 de 8 de febrero de 1996, reglamentada por el Decreto Ejecutivo No. 73 de 9 de abril de 1997, constituye el ordenamiento jurídico al que están sujetos los servicios de telecomunicaciones, conjuntamente con las directrices emitidas por esta Entidad Reguladora;

3. Que mediante Decreto Ejecutivo No. 21 de 12 de enero de 1996, se dictó el reglamento para la operación del Servicio de Telefonía Móvil Celular y al mismo deben someterse los concesionarios de los servicios móviles;

4. Que de conformidad con lo establecido en el artículo 5 de la Ley 31 de 1996, Sectorial de Telecomunicaciones, es política del Estado fiscalizar, por conducto de la entidad reguladora, el cumplimiento de las concesiones que se otorguen para la prestación de los servicios públicos de telecomunicaciones, así como propiciar que los precios de los servicios de telecomunicaciones sean justos y razonables, y que las tarifas aplicables tiendan a reflejar los costos de proveer los servicios respectivos;

5. Que para tal fin, la Autoridad Reguladora se encuentra facultada para dictar las normas y reglas generales y especiales que se requieran en materia de telecomunicaciones, a efecto de procurar que los servicios de telecomunicaciones se brinden en forma eficiente, ininterrumpida, sin interferencias ni discriminaciones, así como para promover los principios de igualdad de acceso y no discriminación por parte de las empresas concesionarias, entre sus propias redes o sobre la Red Básica de Telecomunicaciones;

6. Que el Decreto Ejecutivo No. 21 de 1996 establece claramente en el literal "e" de su artículo 40 que los contratos de interconexión deben garantizar, entre otros, ..."la igualdad de trato, por parte del concesionario de cualquier Servicio de Telefonía Móvil Celular, para todos los usuarios de su sistema, incluyendo a los usuarios de la Red Básica de Telecomunicaciones. En tal sentido, los cargos aplicados a las comunicaciones entre usuarios de la Red Básica de Telecomunicaciones y un Sistema de Telefonía Móvil Celular deben ser iguales, independientemente del usuario que origine la llamada;

del Servicio de 7. Oue mediante Resolución JD-1337 de 14 de abril de 1999 se ordenó a las empresas donced iяs Telefonía Móvil Celular que aproximaran los cargos por sus llamadas a su red celular, à aquellos cara sure sel cobran en sentido contrario, utilizando parámetros básicos, disposiciones que fueron acatadas por las dos empresas doncesionarias de estos servicios;

8. Que esta Autoridad Reguladora realizó Consulta Pública, del 31 de julio al 4 de agosto de 2006, con el propósito de recibir comentarios, observaciones y sugerencias sobre cuatro temas relativos a los servicios de telecomunicaciones, incluyendo como Tema No. 2, un nuevo procedimiento para la unificación del procedimiento para la aproximación de cargos en las llamadas cursadas desde las redes de telefonía móvil celular y de comunicaciones personales, para lo cual se sometieron dos propuestas a la consideración de los interesados:

8.1. La modificación de las cláusulas décima y undécima de la Resolución No. JD-1337 de 14 de abril de 1999 y;

8.2. Una nueva propuesta de Procedimiento de Aproximación de Cargos identificado como "Procedimiento del Ajuste de Precio por minuto para las llamadas de la Red Fija hacia las Redes de Telefonía Móvil Celular y Comunicaciones Personales"

9. Que durante el periodo de consulta pública se recibieron los comentarios de representantes de WORLDWIDE TELECOM, S.A.; TELEFÓNICA MÓVILES PANAMÁ, S.A.; CABLE & WIRELESS PANAMA, S.A.; GALAXY COMMUNICATIONS CORP.; RAMÓN ALBERTO MOHINES, DIEGO CASTRELLON ROY, TELECARRIER, INC., ADVANCED COMMUNICATIONS NETWORK, S.A.; WISPER, VOICE NET LA. CORP. y de HORACIO ROBLES;

10. Que la mayoría de los participantes de esta Consulta Pública se inclinan por la alternativa No. 2 que consiste en unificar un procedimiento de aproximación de cargos para igualar los cargos entre ambas redes;

11. Que las empresas concesionarias de los servicios de telefonía móvil celular, por su parte, se opusieron al procedimiento de ajuste de precios desarrollado en la propuesta original, argumentando que el servicio de telefonía móvil celular se presta en régimen de libre competencia en donde el concesionario fija los precios libremente ajustándose al método de tasación establecido en los contratos de concesiones respectivos y que, por tanto, la Autoridad Reguladora no puede hacer ningún tipo de ajustes a los precios que las empresas concesionarias de telefonía móvil celulars

12. Que analizadas las argumentaciones emitidas por los participantes en la Consulta Pública, debe lket Reguladora, decidir lo que en derecho corresponde previo las siguientes consideraciones:

12.1. Los concesionarios del Servicio de Telefonía Móvil Celular y del Servicio de Comunicacione Personales determinarán libremente el precio por los servicios ofrecidos, el procedimiento de aproximación de cargos es úmermente un instrumento por el cual se realizan ajustes a los cargos de interconexión, comparándolos con los cargos empleados en el tráfico de las llamadas con las redes fijas, en estricto cumplimiento de las disposiciones contenidas en el Reglamento de la Telefonía Móvil Celular, Decreto Ejecutivo No. 21 de 12 de enero de 1996;

12.2. El Servicio de Comunicaciones Personales No. 106, conocido como PCS por sus siglas en inglés, es un servicio móvil que resulta un producto sustituto o similar al Servicio de Telefonía Móvil Celular;

12.3. Una metodología única de aplicación a toda empresa concesionaria de servicios móviles (servicios de telefonía móvil celular y servicios de comunicaciones personales) que promueva los principios de equidad y transparencia, resulta conveniente;

12.4. En atención al principio de igualdad de trato que debe regir entre concesionarios, resulta favorable para la promoción de la competencia extender el procedimiento de aproximación de cargos que se sustenta en que los cargos aplicados a las llamadas que terminen en las redes móviles deben igualarse a los cargos de las llamadas que terminen en la red fija, a fin de procurarle igualdad de trato, en materia de precios, a los usuarios de ambas redes;

12.5. Un único procedimiento para los concesionarios repercute en la eficiencia administrativa tanto de los concesionarios, como de la Autoridad Reguladora, principio que redundará en beneficio de los usuarios y/o clientes de estos servicios públicos de telecomunicaciones;

12.6. Esta Autoridad Reguladora ha ponderado las dificultades en la aplicación del procedimiento de aproximación de cargos con los distintos modelos adoptados por las empresas concesionarias del Servicio de Telefonía Móvil, desde el año 1999 hasta la fecha;

12.7. La unificación de un procedimiento permite promover la transparencia y la equidad, principios fundamentales de la normativa vigente en materia de servicios públicos de telecomunicaciones;

12.8. La política de aproximación de cargos persigue que la tarifa de una llamada originada en las redes de telefonía fija y terminadas en las redes de telefonía móvil celular, aplicada al usuario bajo la modalidad de Quien Llama Paga(QLP), sea igual a las tarifas pagadas por el usuario de las redes del servicio móvil celular, tal y como lo establece el Decreto Ejecutivo No. 21 de 1996;

A DE

IJ.

de telefonía fija a móvil o viceversa son similares;

entre redes 12.9. El costo de los elementos de la red de telefonía móvil celular que participa

12.10. La revisión y unificación del procedimiento de aproximación de cargos permittar a conti beneficiar a los usuarios de los servicios fijos con tarifas similares a las de los usuarios del servicio teleforiteo de la red móvil;

13. Que en atención a los comentarios y observaciones presentados en esta consulta pública, la Autoridad Reguladora hizo ajustes a la propuesta original, acogiendo las observaciones presentadas por los interesados;

14. Que el Decreto Ejecutivo No. 21 de 12 de enero de 1996, por el cual se dictó el reglamento sobre la operación del Servicio de Telefonía Móvil Celular establece en su artículo 1 que el mismo tiene por objeto, entre otros, promover la máxima eficiencia en la prestación de los servicios, así como la regulación de la interconexión de dichos servicios entre sí y de éstos con la Red Básica de Telecomunicaciones;

15. Que el Decreto Reglamentario de la Telefonía Móvil Celular, en su artículo 40, establece que los contratos de interconexión deben garantizar la igualdad de trato, por parte del concesionario de cualquier servicio de telefonía móvil celular, para todos los usuarios de su sistema, incluyendo a los usuarios de la Red Básica de Telecomunicaciones y que, en tal sentido, los cargos aplicados a las comunicaciones entre usuarios de la Red Básica de Telecomunicaciones y un Sistema de Telefonía Móvil Celular deben ser iguales, independientemente del usuario que origine la llamada;

16. Que, en adición, se señala que la estructura de cargos de interconexión debe ser tal que estimule la competencia,, la eficiencia económica y que debe ser de fácil aplicación, teniendo apropiadamente discriminados e identificados los componentes y servicios que incluya;

17. Que corresponde a esta Autoridad Reguladora proteger y garantizar sin discriminación injusta o no razonable, los derechos de los ciudadanos al acceso a los Servicios de Telefonía Móvil Celular, con un nivel apropiado de calidad y con tarifas razonables, así como requerir informaciones periódicas relacionadas con la operación y el funcionamiento de todo el sistema de Telefonía Móvil Celular y efectuar las inspecciones del mismo, de modo de cumplir con los objetivos del Reglamento, por tanto;

#### **RESUELVE:**

PRIMERO: APROBAR el Procedimiento de Aproximación de Cargos que se desarrolla en el ANEXO A de la presente resolución que forma parte integrante de esta resolución, a fin de dar cumplimiento al artículo 40 del Decreto Ejecutivo No. 21 de 12 de enero de 1996.

SEGUNDO: COMUNICAR que el Procedimiento de Aproximación de Cargos al que se hace referencia en el punto primero de la presente resolución aplica a los concesionarios del Servicio de Telefonía Móvil Celular No. 107 y se hará extensivo a los concesionarios del Servicio de Comunicaciones Personales No. 106.

TERCERO: ANUNCIAR que esta Resolución regirá a partir de su publicación

Fundamento de Derecho: Decreto Ley No. 10 de 22 de febrero de 2006; Ley No. 31 de 8 de febrero de 1996; Decreto Ejecutivo No. 21 de 12 de enero de 1996; Resolución No. JD-1337 de 14 de abril de 1999.

# PUBLÍQUESE Y CÚMPLASE,

## VÍCTOR CARLOS URRUTIA G.

## **Administrador General**

Autoridad Nacional de los Servicios Públicos

## Dirección Nacional de Telecomunicaciones

Procedimiento de Aproximación de Cargos para las Llamadas

desde la Red Fija hacia las Redes de Telefonía Móvil Celular (107) y

Comunicaciones Personales (106)

## **Enero 2008**

Procedimiento de Aproximación de Cargos para las Llamadas

desde la Red Fija hacia las Redes de Telefonía Móvil Celular (107) y

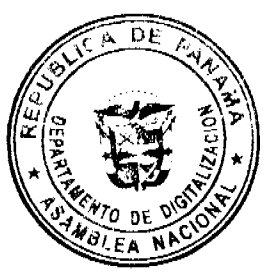

## **Comunicaciones Personales (106)**

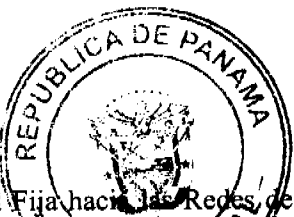

**k**l Servicio de 1. El Procedimiento de Aproximación de Cargos para Llamadas desde la Red Fija hac Telefonía Móvil Celular (107) y del Servicio de Comunicaciones Personales (106), se aplica a la prostación que hacen estos concesionarios, a los clientes y/o usuarios de las Redes de Telefonía Fija, para que estos puedapertamar a los clientes y/o usuarios de los servicios No. 106 y/o 107, de manera tal que paguen por este servicio un precio igual al valor promedio por minuto por las llamadas generadas dentro de la redes del Servicio de Telefonía Móvil Celular (107) y del Servicio de Comunicaciones Personales (106).

2. Los concesionarios del Servicio de Telefonía Móvil Celular (107) y del Servicio de Comunicaciones Personales (106) deberán ajustar trimestralmente el precio por minuto de las llamadas realizadas desde la red fija hacia sus redes, conforme al presente procedimiento.

3. Los concesionarios del Servicio de Telefonía Móvil Celular (107) y del Servicio de Comunicaciones Personales (106) establecerán los precios de los servicios provistos por ellos, por lo que, trimestralmente determinarán el valor promedio por minuto de las llamadas de la red fija hacia sus redes, sobre la base de la información estadística requerida para la aplicación de éste procedimiento.

Una vez determinado el valor promedio por minuto de las llamadas generadas en las redes del Servicio de Telefonía Móvil Celular (107) o del Servicio de Comunicaciones Personales (106), correspondiente a un trimestre determinado, su valor se comparará con el precio vigente por minuto para ese mismo periodo de tiempo, para las llamadas de la red fija hacia las redes del Servicio de Telefonía Móvil Celular (107) o del Servicio de Comunicaciones Personales (106).

En caso que, el valor promedio por minuto del trimestre analizado de las llamadas generadas en las redes del Servicio de Telefonía Móvil Celular (107) o del Servicio de Comunicaciones Personales (106), sea inferior al valor promedio por minuto vigente de las llamadas de la red fija hacia dichas redes, para el mismo periodo de análisis, el concesionario del Servicio de Telefonía Móvil Celular (107) o del Servicio de Comunicaciones Personales (106) establecerá éste valor como el nuevo precio por minuto para las llamadas desde la red fija hacia dichas redes, para los siguientes tres meses.

En todos los casos, el valor promedio por minuto en la red fija con destino a las redes del Servicio de Telefonía Móvil Celular (107) o del Servicio de Comunicaciones Personales (106) se redondeará considerando el número con tres (3) decimales.

Las reglas de redondeo se aplicarán al decimal situado en la siguiente posición al número de decimales que se quiere transformar. Si tenemos un número de tres decimales y se redondea a dos, se aplicará la siguiente regla de redondeo:

- a) Si el siguiente decimal es menor de cinco, no se modifica
- b) Si el siguiente decimal es mayor o igual a 5, el anterior se incrementa en una unidad.

Este método se aplicará cuando se trate de llamadas originadas en teléfonos residenciales o comerciales.

En el caso de los teléfonos públicos y semi-públicos, si el valor promedio es menor al 50% de la relación entre un tipo u otro de moneda que acepta el terminal público o semi-público se mantendrá el precio inferior, de lo contrario se utilizará el precio superior.

## Ejemplo:

## B/, 0.150 a B/, 0.174 = B/, 0.15 por minuto

## B/, 0.175 a B/, 0.195 = B/, 0.20 por minuto

4. En la medida que el valor promedio por minuto de llamadas de las redes del Servicio de Telefonía Móvil Celular (107) o del Servicio de Comunicaciones Personales (106), sea superior al precio vigente por minuto de las llamadas de la red fija hacia dichas redes al momento del análisis, éste no sufrirá variaciones y se mantendrá el mismo valor durante el próximo trimestre.

5. Para que los concesionarios del Servicio de Telefonía Móvil Celular (107) y del Servicio de Comunicaciones Personales (106) puedan determinar el valor promedio por minuto de las llamadas a dichas redes, cada concesionario utilizarán la siguiente información:

Tráfico en Minutos e Ingresos de la red móvil, desglosados por tipo de tráfico, según la modalidad (pospago) y prepago.

Salida de Móvil a Fijo por concesionario

Salida de Móvil a Móvil de su Propia Red

Salida de Móvil a Móvil de Otra(s) Red(es) Celular(es) y PCS por concesionario

Salida de Móvil a Fijo sin punto de interconexión por concesionario \*

Salida de Móvil a Fijo sin cobertura celular o pcs por concesionario \*

Salida de Móvil a Fijo larga distancia internacional por concesionario \*

(\*) Tiempo de aire solamente.

El valor promedio por minuto de las llamadas hacia las redes del Servicio de Telefonía Móvil Celular (107) y del Servicio de Comunicaciones Personales (106), corresponderá al cuociente de la suma del trimestre de los ingresos divididos entre la suma de los minutos de los diferentes tipos de tráfico, anteriormente descritos y se aplicará a todas las llamadas entrantes a dichas redes, excepto las llamadas de larga distancia internacional.

#### Ejemplo:

#### Valor Promedio de las llamadas = Suma de Ingresos

#### " Minutos de los diferentes tipos de tráfico +

Los ingresos suministrados por los concesionarios del Servicio de Telefonía Móvil Celular (107) y del Servicio de Comunicaciones Personales (106) en el Formulario No. 1, no deben incluir ningún tipo de gravamen.

En los planes tarifarios post-pago se tomará como ingreso el precio del plan y la cantidad de minutos incluidos independientemente si fuesen o no utilizados, más cualquier tráfico adicional al correspondiente precio pactado, si lo hubiese.

En los planes tarifarios pre-pago se tomará como ingreso el precio nominal de la tarjeta en el momento de su activación es decir, solamente el monto pagado por adelantado por el usuario, más la suma de los minutos resultantes del valor nominal de la tarjeta y los minutos adicionales por la promoción correspondiente independientemente si fuesen o no utilizados.

Las cifras anteriores se expresarán exclusivamente en minutos e ingresos.

Todos los ingresos deberán reflejar solamente el tiempo de aire correspondiente.

6. Los concesionarios del Servicio de Telefonía Móvil Celular (107) y del Servicio de Comunicaciones Personales (106) considerarán todo el tráfico del trimestre y completaran el Formulario No. 1 con dicha información.

En dicho formulario, se incluirá todo el tráfico en minutos y los ingresos incluyendo las promociones.

7. Los concesionarios del Servicio de Telefonía Móvil Celular (107) y del Servicio de Comunicaciones Personales (106) procesarán trimestralmente los correspondientes datos de tráfico, con el objeto de determinar el precio y a más tardar veinte (20) días calendario luego de haber concluido el trimestre, aplicarán la reducción correspondiente en el precio si éste fuere el caso.

Adicionalmente, a más tardar cinco (5) días calendario luego de haber determinado el precio, remitirán a la Autoridad Reguladora para su revisión la información consignada en el Formulario No. 1

El primer mes del trimestre comenzará a regir a partir del mes siguiente en que la resolución sea publicada en la Gaceta Oficial.

8. El total de los reportes trimestrales deberá ser consistente con los datos contenidos en el Formulario de Información Técnica, Comercial y Económica (FITCE), Declaración de Ingresos Bruto (DIB-T) y contra las liquidaciones de tráfico entre concesionarios en los casos que corresponda.

9. En la eventualidad que un concesionario no presente los reportes dentro de los plazos establecidos, o si la información suministrada por las empresas en el Formulario No. 1, no resultasen confiables, la Autoridad Reguladora iniciará un proceso sancionador contra el concesionario del Servicio de Telefonía Móvil Celular (107) y/o del Servicio de Comunicaciones Personales (106), que no haya cumplido con las disposiciones de la Autoridad Reguladora

\*El cuadro incluido como pagina Nº7 del presente anexo esta disponible en la oficina de l Reguladora y en la pagina de presencia interntet www.asep.gob.pa

útoridad

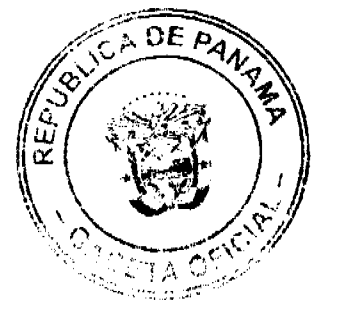

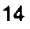

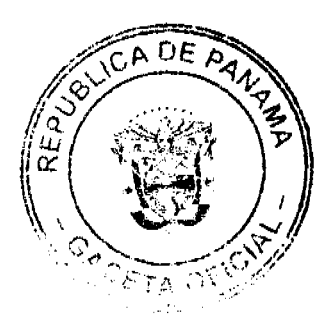

## REPÚBLICA DE PANAMÁ

# **AUTORIDAD NACIONAL DE LOS SERVICIOS PÚBLICOS**

#### Resolución AN No. 1526-RTV Panamá, 13 de marzo de 2008

"Por medio de la cual se constituye la Comisión Técnica para el estudio de los Estándares de Radiodifusión Digital que deberá adoptar la República de Panamá."

#### EL ADMINISTRADOR GENERAL,

en uso de sus facultades legales,

- 1. Que mediante la Ley No. 24 de 30 de junio de 1999, reglamentada en los Decretos Ejecutivos No. 189 de 13 de agosto de 1999 y No. 111 de 9 de mayo de 2000, se estableció el régimen jurídico al que están sujetos los servicios públicos de radio y televisión, con el propósito de promover y proteger la inversión privada en el sector, así como la competencia leal y libre entre los concesionarios, y mejorar cada uno de estos servicios;
- 2. Que la citada Ley No. 24 de 1999 estableció como una de las políticas del Estado, propiciar la expansión y modernización de los servicios públicos de radio y televisión así como el desarrollo de nuevos servicios que se puedan promover a través de ellos, para lo cual, le corresponde a la Autoridad Reguladora establecer las directrices técnicas que se requieran en materia de tales servicios públicos;
- 3. Que además, como parte de sus funciones, esta Institución podrá adoptar las medidas necesarias para que los servicios públicos de radio y televisión sean prestados técnicamente en forma eficiente, sin interferencias y en igualdad de condiciones;
- 4. Que el artículo 39 de la Ley No. 24 de 1999 dispone también como potestad de la Autoridad Nacional de los Servicios Públicos, abrir a concesión canales y frecuencias de radio y televisión digital;
- 5. Que en la actualidad, como quiera que los proveedores han puesto a disposición de la industria diversos estándares técnicos, los cuales aseguran mejorar la eficiencia del espectro radioeléctrico y la calidad de las señales de audio y video, se hace necesario que esta Entidad realice las evaluaciones pertinentes, de manera tal que se adopten los que resulten más convenientes para el desarrollo de la radiodifusión digital en la República de Panamá;
- 6. Que en atención a lo anterior, es importante señalar que la Autoridad Nacional de los Servicios Públicos, como parte del proceso de preparación, investigación y experimentación con señales digitales, ha intercambiado conocimientos y actividades con otros países que actualmente tienen sistemas en funcionamiento;
- 7. Que es así como en el año 2002, se ejecutó el Proyecto de Asistencia Técnica para la migración de la radiodifusión analógica a digital en la República de Panamá, celebrado entre esta Institución Reguladora y la Agencia para el Desarrollo del Comercio (Trade and Development Agency) del Gobierno de los Estados Unidos de América, en el que se pudo evaluar las ventajas y desventajas de cada uno de los estándares existentes a la fecha y la opinión de los representantes de la industria sobre esta transición;
- 8. Que como resultado de dicho estudio se determinó a mediados del año 2006 que no era el momento para imponer mandatos en la escogencia de un estándar para radio y televisión digital, considerando entre otros, los costos que aún representaba para los usuarios y concesionarios;
- 9. Que recientemente esta Entidad Reguladora, en el año 2007, auspició, junto con el Instituto Nacional de Formación Profesional y Capacitación para el Desarrollo Humano (INADEH) y el Fondo Mixto Hispano Panameño de Cooperación y la Agencia Española de Cooperación, el "Foro Centroamericano y del Caribe de Televisión Digital Terrenal", en el que se realizaron pruebas y demostraciones sobre las ventajas del estándar europeo DVB-T;
- 10. Que actualmente existen tres (3) tecnologías o estándares disponibles en el mercado para la televisión digital, ellos son: ATSC (Advanced Television Systems Committee) desarrollado en los Estados Unidos, DVB-T  $A$   $D$  $k$ (Digital Video Broadcasting) de origen europeo e ISDB (Integrated Services Digital Broadcasting) desarrollato en Japón;
- 11. Que para la radio digital se conocen también tres (3) sistemas con repercusión a nivel mundial, HD Radio anteriormente conocido como IBOC (In-band On channel), DAB (Digital Audio Broadcasting) de Candide conocido como Eureka y DRM (Digital Radio Mondiale);
- 12. Que vertidas estas consideraciones, el Administrador General de esta Autoridad ha dispuesto conformar una se de terre de mondat els colocatas indicados d  $\mathbf{r} \cdot \mathbf{r}$ , which is the later reference in a substitution of a  $\mathcal{A}(\mathcal{X})$  , where  $\mathcal{X}(\mathcal{X})$  $\mu$  and  $\mu$  . The  $\mu$

responsabilidad de recomendar los estándares técnicos más propicios para el/pal cha para la migración de la Radiodifusión Analógica a Digital, con sus fases y metodologí os técnicos, sociales, económicos y regulatorios, entre otros, por lo tanto;

#### **RESUELVE:**

PRIMERO: CONSTITUIR la Comisión Técnica para el estudio de los Estándares de Radiodifusión Digital que deberá adoptar la República de Panamá.

SEGUNDO: COMUNICAR que la Comisión Técnica estará integrada por los siguientes representantes:

- O Un (1) representante de la Autoridad Nacional de los Servicios Públicos, quien la presidirá.
- O Un (1) representante de la Facultad Eléctrica de la Universidad Tecnológica de Panamá (UTP).
- O Un (1) representante de la Facultad de Informática, Electrónica y Comunicaciones de la Universidad de Panamá.
- O Un (1) representante de la Secretaría Nacional de Ciencia, Tecnología e Innovación (SENACYT).
- O Un (1) representante del Sistema Estatal de Radio y Televisión (SERTV).
- O Un (1) representante del Instituto Nacional de Formación Profesional y Capacitación para el Desarrollo Humano (INADEH).
- O Dos (2) representantes de la industria, uno del sector radio y otro de televisión.

TERCERO: ESTABLECER que las entidades mencionadas en el artículo anterior deberán designar a sus representantes así como a sus reemplazos, en un término de hasta treinta (30) días hábiles, contados a partir de la promulgación de la presente Resolución.

La Comisión Técnica dictará su Reglamento Interno y un Plan de Trabajo, para lo cual contará con un término de cuarenta y cinco (45) días hábiles, que comenzarán a partir de la designación de los miembros que la integran.

CUARTO: SEÑALAR que la Comisión Técnica, de considerarlo necesario, podrá convocar la participación de distintos representantes del sector privado, académico y de la industria de la Radio y Televisión, para la realización de talleres, foros, seminarios y demás eventos que coadyuven a la mejor elección de los estándares.

QUINTO: ADVERTIR que el estudio de los estándares de Radiodifusión Digital que sean recomendados por la mencionada Comisión Técnica deberá presentarse ante la Autoridad Nacional de los Servicios Públicos, en un término de ciento ochenta (180) días calendario, los cuales empezarán a contarse una vez se haya dictado el Reglamento Interno y el Plan de Trabajo.

Dicha Comisión Técnica deberá considerar para el estudio de los Estándares de Radiodifusión, aspectos técnicos como la movilidad, isofrecuencia y uso de canales adyacentes, entre otros, e igualmente aspectos regulatorios y socio-económicos tales como costos de implementación (receptores, transmisores, etc.) y penetración en áreas de difícil acceso.

SEXTO: DAR A CONOCER que la presente Resolución empezará a regir a partir de su publicación en la Gaceta Oficial.

FUNDAMENTO DE DERECHO: Decreto Ley No. 10 de 22 de febrero de 2006, que modifica y adiciona artículos a la Ley No. 26 de 29 de enero de 1996; Ley No. 24 de 30 de junio de 1999; Decreto Ejecutivo No. 189 de 13 de agosto de 1999, modificado mediante Decreto Ejecutivo No. 111 de 9 de mayo de 2000.

# PUBLÍQUESE Y CÚMPLASE,

# VICTOR CARLOS URRUTIA G.

Administrador General

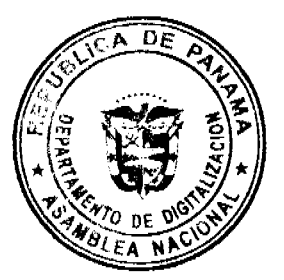

REPUBLICA DE PANAMÁ **COMISIÓN NACIONAL DE VALORES**  15

**RESOLUCIÓN CNV No.278-07** 

(De 24 de octubre de 2007)

La Comisión Nacional de Valores,

en uso de sus facultades legales y,

**CONSIDERANDO:** 

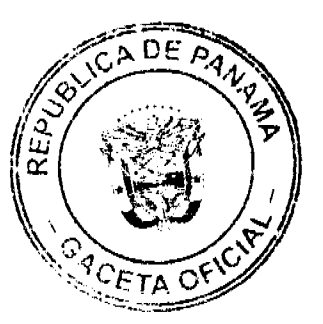

Que el Decreto Ley No.1 de 8 de julio de 1999, Artículo 8, atribuye a la Comisión Nacional de Valores la facultad de expedir licencia a los Corredores de Valores;

Que el Decreto Ley No.1 de 8 de julio de 1999, Título III, Capítulo IV, establece que sólo podrán ocupar el cargo o desempeñar las funciones de Corredores de Valores en la República de Panamá, aquellas personas que hayan obtenido la correspondiente licencia expedida por la Comisión;

Que el Artículo 49 de la citada excerta legal establece que las personas que soliciten licencia de Corredor de Valores deberán aprobar el examen correspondiente establecido por la Comisión Nacional de Valores;

Que, el 7 de septiembre de 2007, Anabella de Lourdes Quijano Arosemena, presentó el Examen de Conocimiento administrado por la Comisión Nacional de Valores, como requisito para la obtención de la Licencia de Corredor de Valores y el mismo fue aprobado satisfactoriamente;

Que el día 12 de octubre de 2007, y en cumplimiento del Acuerdo No.2-2004 de 30 de abril de 2004, Anabella de Lourdes Quijano Arosemena ha presentado Solicitud Formal para obtener Licencia de Corredor de Valores, acompañada de los documentos exigidos por las leyes aplicables;

Que la solicitud en referencia, así como los documentos que la sustentan, fue analizada por la Dirección Nacional de Mercados de Valores e Intermediarios, según informe que reposa en el expediente de 15 de octubre de 2007; y la misma no merece objeciones;

Que, realizados los análisis correspondientes a lo interno de esta Institución, esta Comisión Nacional de Valores estima que Anabella de Lourdes Quijano Arosemena ha cumplido con los requisitos legales de obligatorio cumplimiento para la obtención de la Licencia de Corredor de Valores.

#### **RESUELVE:**

PRIMERO: EXPEDIR, como en efecto se expide, Licencia de Corredor de Valores a Anabella de Lourdes Quijano Arosemena portadora de la cédula de identidad personal No.8-752-2195.

SEGUNDO: INFORMAR a Anabella de Lourdes Quijano Arosemena que está autorizada a ejercer actividades de negocios propias de la Licencia No.351 que por este medio se le expide, sujeta al cumplimiento de las disposiciones legales del Decreto Ley No.1 de 8 de julio de 1999, Acuerdos Reglamentarios adoptados por esta Comisión Nacional de Valores y demás disposiciones legales aplicables a los Corredores de Valores.

Se advierte a la parte interesada que contra la presente Resolución cabe el Recurso de Reconsideración el cual deberá ser interpuesto dentro de los cinco (5) días hábiles siguientes a la fecha de la notificación de la presente Resolución.

FUNDAMENTO DE DERECHO: Decreto Ley No. 1 de 8 de julio de 1999 y Acuerdo No.2-2004 de 30 de abril de 2004.

# NOTIFÍOUESE, PUBLÍOUESE Y CÚMPLASE

## Carlos A. Barsallo P.

Comisionado Presidente

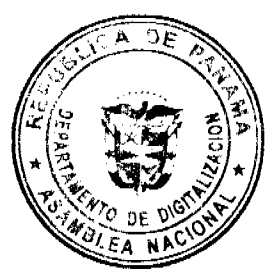

**David Saied Torrijos** 

Comisionado Vicepresidente

Juan M. Martans

Comisionado

República de Panamá

No 26002

Superintendencia de Bancos

RESUELTO No. DRH-074

(de 7 de agosto de 2007)

El Superintendente de Bancos Interino,

en uso de sus facultades legales, y

#### **CONSIDERANDO:**

Que de conformidad con el Artículo 13 del Decreto Ley 9 de 26 de febrero de 1998, el Superintendente tiene a su cargo la administración y el manejo de las gestiones diarias de la Superintendencia;

Que según lo establecido en el artículo 129 del Decreto Ley 9 de 26 de febrero de 1998, la Superintendencia de Bancos cuenta con Jurisdicción Coactiva para la ejecución de créditos hipotecarios, prendarios o de cualquier otra naturaleza, de bancos sobre los cuales la Superintendencia de Bancos haya ordenado liquidación administrativa;

Que, de conformidad con lo dispuesto en el Numeral 3 del Artículo 129 del Decreto Ley 9 de 26 de febrero de 1998, el Superintendente puede delegar sus atribuciones en uno de sus funcionarios, siempre que sea abogado idóneo, para que actúe como Juez Ejecutor;

Que mediante Resuelto N°.002-2005, de 17 de enero de 2005, se designó al licenciado MARIO ADOLFO ROGNONI HERB como Juez Ejecutor para la ejecución de créditos hipotecarios, prendarios o de cualquier naturaleza, de bancos sobre los cuales la Superintendencia de Bancos haya ordenado liquidación administrativa;

Que el licenciado MARIO ADOLFO ROGNONI HERB, ha presentado renuncia al cargo de Juez Ejecutor, y

Que se hace necesario el nombramiento de un Juez Ejecutor en reemplazo del licenciado MARIO ADOLFO ROGNONI HERB, por tanto,

#### **RESUELVE:**

PRIMERO: Designar a la licenciada Merilyn Cedeño Herrera, con cédula 7-91-2130, como Jueza Ejecutora, y delegar en ella el ejercicio de la

Jurisdicción Coactiva a nivel nacional, para la ejecución de los créditos hipotecarios, prendarios o de cualquier naturaleza, de bancos sobre los cuales la Superintendencia de Bancos haya ordenado liquidación administrativa.

SEGUNDO: Dejar sin efecto la designación del licenciado MARIO ADOLFO ROGNONI HERB, como Juez Ejecutor, realizada mediante Resuelto Nº.002-2005

de 17 de enero de 2005.

Fundamento de Derecho: Decreto Ley 9 de 26 de febrero de 1998.

Dado en la ciudad de Panamá, a los siete (7) días del mes de agosto de dos mil siete (2007).

COMUNÍQUESE, PUBLÍQUESE Y CÚMPLASE.

Amauri A. Castillo

Superintendente de Bancos Interino

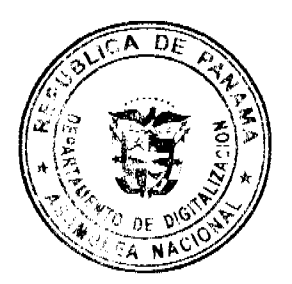

**CONSEJO MUNICIPAL DE PANAMÁ** 

PANAMA R.P.

**ACUERDO Nº29** 

No 26002

**GE** 

De 26 de febrero de 2008

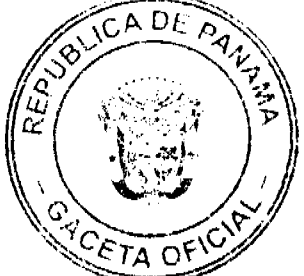

Por medio del cual se modifica el Parágrafo del Artículo Primero del Acuerdo N°164 de 27 de diciembre de 2007.

# EL CONSEJO MUNICIPAL DE PANAMÁ

en uso de sus facultades legales y,

#### CONSIDERANDO:

Que el Consejo Municipal de Panamá dictó el Acuerdo Nº 164 de 27 de diciembre de 2007, "por el cual se modifica el numeral 3 del Artículo 13 del Acuerdo Nº 11<mark>6 de 9 de juli</mark>o de 1996'', para dar por medio de este acto cumplimiento con lo dispuesto en el Decreto Ejecutivo Nº 15 de 2007, "por el cual se adopta medidas de urgencia en la construcción con el objeto reducir accidentes de trabajo";

Que el Viceministro de Trabajo y Desarrollo Laboral, Licenciado Felipe Cano González, ha solicitado mediante Nota Nº 14/DVM/08 de 21 de enero del presente año, que se introduzca una modificación al Párrafo del Artículo Primero del Acuerdo N° 164 de 27 de diciembre de 2007, consistente en el cambio del concepto de Permiso de construcción por el de Permiso de Ocupación;

Que el Consejo Municipal de Panamá, en atención a la solicitud elevada por el Licenciado Felipe Cano, Viceministro de Trabajo y Desarrollo Social, dicta el presente acto.

#### ACUERDA:

ARTICULO PRIMERO: MODIFIQUESE el parágrafo del Artículo Primero del Acuerdo N°164 de 27 de diciembre de 2007, para que quede así:

PARAGRAFO: Aquellas obras cuyas conclusiones estén calculadas para fechas posteriores a la vigencia del Decreto Ejecutivo Nº15 de 3 de julio de 2007, pagara, antes de ser expedido el permiso de ocupación correspondiente, al Fondo de Seguridad Ocupacional, Salud e Higiene en el Trabajo, de acuerdo a lo dispuesto en el Artículo 13 del citado cuerpo legal.

ARTICULO SEGUNDO: El presente Acuerdo empezará a regir a partir de su sanción.

Dado en la Ciudad de Panamá, a los veintiséis (26) días del mes de febrero del año dos mil ocho (2008).

## **LA PRESIDENTE.**

## **H.C. LOURDES ROMERO**

EL VECEPRESIDENTE, EL SECRETARIO GENERAL,

H.C. ERNESTO TUÑÓN JOSE DE LA ROSA CASTILLO

mlañas

REPUBLICA DE PANAMA PROVINCIA DE VERAGUAS **MUNICIPIO DE ATALAYA CONCEJO MUNICIPAL DE ATALAYA** 

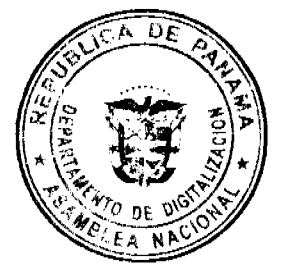

# **ACUERDO Nº 09**

## De 7 de febrero de 2008

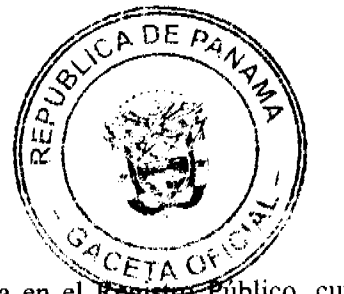

"Por medio del cual se ordena la cancelación de la marginal sobre la finca inscrita en el Registro Público, cuyo propietario haya pagado la totalidad del precio al Municipio de Atalaya."

## EL CONSEJO MUNICIPAL DEL DISTRITO DE ATALAYA,

# EN USO DE SUS FACULTADES LEGALES,

#### CONSIDERANDO:

Que este Concejo Municipal del Distrito de Atalaya, por mandato legal debe velar por el cumplimiento específico de los fines señalados en el Artículo 230 de la Constitución Nacional, referente al desarrollo social y económico de su población.

Que mediante Acuerdo Municipal Nº 19 de 6 de agosto de 2003, por el cual se reglamenta el procedimiento de adjudicación de lotes de terreno a favor de sus ocupantes en el Distrito de Atalaya, dentro de la metodología única del Programa Nacional de Administración de Tierras (PRONAT), se establece que sólo podrá liberarse la marginal inscrita en el Registro Público mediante Acuerdo Municipal, previa certificación del Tesorero Municipal donde conste que el propietario de la finca ha pagado la totalidad del precio al Municipio de Atalaya.

Que este Consejo Municipal, recibida la solicitud de propietarios de fincas y extendida la certificación de la Tesorería Municipal, procede a ordenar la cancelación de la marginal en beneficio de los solicitantes.

## **ACUERDA:**

ARTICULO PRIMERO: Ordenar, como en efecto se ordena, la cancelación de la marginal que pesa sobre las siguientes fincas inscritas en la Sección de Propiedad del Registro Público; previa certificación presentada por el Tesorero Municipal donde consta la cancelación del precio a favor del Municipio de Atalaya, en cumplimiento de lo dispuesto en el Acuerdo Municipal Nº 19 de 6 de agosto de 2003:

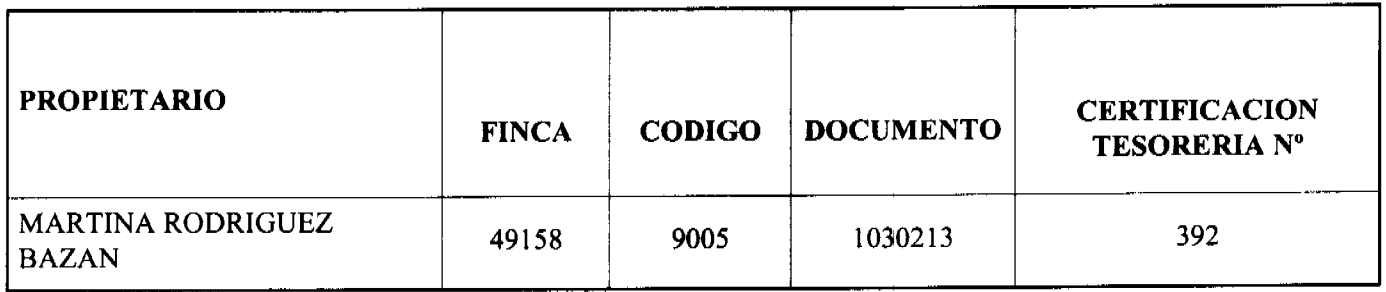

ARTICULO SEGUNDO: Remitir copia autenticada de este Acuerdo Municipal al Registro Público, mediante oficio que será confeccionado por la Secretaría del Consejo Municipal y firmado por el Presidente del Consejo Municipal y el Alcalde del Distrito de Atalaya.

ARTICULO TERCERO: Ordenar, como en efecto se ordena, la publicación del presente Acuerdo Municipal, por una sola vez, en la Gaceta Oficial.

ARTICULO CUARTO: Este Acuerdo Municipal empezará a regir a partir de su sanción

APROBADO: HONORABLE CONSEJO MUNICIPAL DEL DISTRITO DE ATALAYA.

Dado en el Salón de Sesiones del Honorable Consejo Municipal del Distrito de Atalaya a los siete (7) días del mes de febrero de dos mil ocho (2008).

## **JUAN MANUEL POVEDA**

Presidente del Consejo Municipal del

Distrito de Atalaya

**LCDA. DEYANIRA ALMENGOR** 

Secretaria

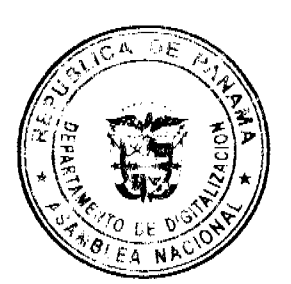

No 26002 Œ Œ

SANCIONADO POR EL HONORABLE ALCALDE DEL MUNICIPIO DE ATALAYA, HOY SIETE (7) DE FEBRERO DE DOS MIL OCHO (2008).

EL ALCALDE.

**CELESTINO GONZALEZ** 

LA SECRETARIA,

YELENYS QUINTERO

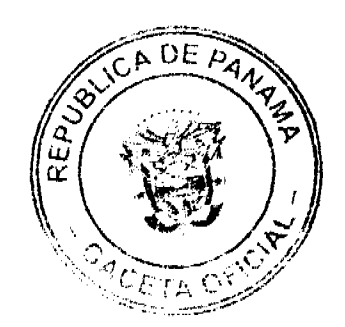

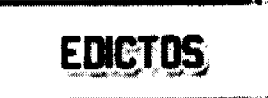

REPÚBLICA DE PANAMÁ MINISTERIO DE DESARROLLO AGROPECUARIO DIRECCIÓN NACIONAL DE REFORMA AGRARIA REGIÓN No. 4, COCLÉ. EDICTO No. 052-08. EL SUSCRITO FUNCIONARIO SUSTANCIADOR DE LA DIRECCIÓN NACIONAL DE REFORMA AGRARIA DEL MINISTERIO DE DESARROLLO AGROPECUARIO EN LA PROVINCIA DE COCLÉ. HACE SABER: Que DORIS ESTHER JUSTINIANI VALDES, vecino (a) de Panamá, corregimiento de Panamá, de distrito de Panamá, portador de la cédula No. 2-94-2111, ha solicitado a la Dirección Nacional de Reforma Agraria, mediante solicitud No. 2-0170-07, según plano aprobado No. 202-06-10753, adjudicación a título oneroso de una parcela de tierra baldía nacional adjudicable, con una superficie total de 0 Has + 4,426.58 m2, ubicada en la localidad de Juan Díaz, corregimiento de Juan Díaz, distrito de Antón, provincia de Coclé, comprendida dentro de los siguientes linderos. Norte: Servidumbre, Alvaro A. Quiroz V. Sur: Camino de tierra. Este: Camino de tierra. Oeste: Inés Barría, Rosaura Morán. Para los efectos legales, se fija el presente Edicto en lugar visible de la Reforma Agraria en la provincia de Coclé y en la corregiduría de Juan Díaz. Copias del mismo se hará publicar en el órgano de publicidad correspondiente, tal como lo ordena el artículo 108 del Código Agrario. Este Edicto tendrá una vigencia de quince (15) días a partir de su última publicación. Dado en la ciudad de Penonomé, hoy 29 de febrero de 2008. (fdo.) SR. JOSÉ E. GUARDIA L. Funcionario Sustanciador. (fdo.) MARIXENIA B. DE TAM. Secretaria Ad-Hoc. L.201-272407.

REPÚBLICA DE PANAMÁ MINISTERIO DE DESARROLLO AGROPECUARIO DIRECCIÓN NACIONAL DE REFORMA AGRARIA REGIÓN No. 4, COCLÉ. EDICTO No. 053-08. EL SUSCRITO FUNCIONARIO SUSTANCIADOR DE LA DIRECCIÓN NACIONAL DE REFORMA AGRARIA DEL MINISTERIO DE DESARROLLO AGROPECUARIO EN LA PROVINCIA DE COCLÉ. HACE SABER: Que DELIA ENELDA MORENO DE CAMPOS Y OTRO, vecino (a) de Río Hato, corregimiento de Río Hato, de distrito de Antón, portador (a) de la cédula No. 2-136-759, ha solicitado a la Dirección Nacional de Reforma Agraria, mediante solicitud No. 2-158-07, según plano aprobado No. 202-06-10758, adjudicación a título oneroso de una parcela de tierra baldía nacional adjudicable, con una superficie total de 0 Has + 6743.51 m2, ubicada en la localidad de Tortuguilla, corregimiento de Juan Díaz, distrito de Antón, provincia de Coclé, comprendida dentro de los siguientes linderos. Norte: Camino de tierra y Delia E. Moreno de Campos. Sur: Pacífico Valdés. Este: Domitilo Aguilar V. Oeste: Camino de tierra. Para los efectos legales, se fija el presente Edicto en lugar visible de la Reforma Agraria en la provincia de Coclé y en la corregiduría de Juan Díaz. Copias del mismo se hará publicar en el órgano de publicidad correspondiente, tal como lo ordena el artículo 108 del Código Agrario. Este Edicto tendrá una vigencia de quince (15) días a partir de autores publicación. Dado en la ciudad de Penonomé, hoy 29 de febrero de 2008. (fdo.) SR. JOSÉ E. GUARDIALE Funcionario Sustanciador. (fdo.) MARIXENIA B. DE TAM. Secretaria Ad-Hoc. L.201-272404.

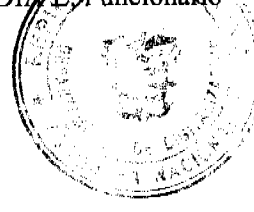

REPÚBLICA DE PANAMÁ MINISTERIO DE DESARROLLO AGROPECUARIO DIRECCIÓN NACIONAL DE REFORMA AGRARIA REGIÓN No. 4, COCLÉ. EDICTO No. 069-08. EL SUSCRITO FUNCIONARIO SUSTANCIADOR DE LA DIRECCIÓN NACIONAL DE REFORMA AGRARIA DEL MINISTERIO DE

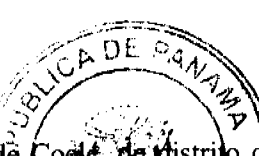

CAMPESINO 11 DE OCTUBRE, vecino (a) de Las Guabas, corregimiento de Coole de Mistrico de Penonomé, identificado con el Tomo No. 1, Folio 601, Asiento 30, ha solicitado a la Dirección Nadional de Reforma Agraria, mediante solicitud No. 2-085-06, según plano aprobado No. 206-03-10691, adjudicación a trano onero de una parcela de tierra baldía nacional adjudicable, con una superficie total de 61 Has + 1053.50 m2, ubieade ga by scalidad de Las Guabas, corregimiento de Coclé, distrito de Penonomé, provincia de Coclé, comprendida dentro de la Kiguientes linderos. Norte: Asentamiento Campesino 11 de Octubre, Sixto Quijada, José Francisco Buitrago, Isidra Quijada, Carmen Julia Calderón S. Sur: Asentamiento 11 de Ocubre. Este: Tomás Quijada, Isidra Quijada, Sixto Quijada, Rogelio Buitrago R., José Francisco Buitrago, Ubaldino Quijada. Oeste: Manuel Barragán, Asentamiento Campesino 11 de Octubre. Para los efectos legales, se fija el presente Edicto en lugar visible de la Reforma Agraria en la provincia de Coclé y en la corregiduría de Coclé. Copias del mismo se hará publicar en el órgano de publicidad correspondiente, tal como lo ordena el artículo 108 del Código Agrario. Este Edicto tendrá una vigencia de quince (15) días a partir de su última publicación. Dado en la ciudad de Penonomé, hoy 12 de marzo de 2008. (fdo.) SR. JOSÉ E. GUARDIA L. Funcionario Sustanciador. (fdo.) LIC. MARIXENIA B. DE TAM. Secretaria Ad-Hoc. L.201-273862.

REPÚBLICA DE PANAMÁ MINISTERIO DE DESARROLLO AGROPECUARIO DIRECCIÓN NACIONAL DE REFORMA AGRARIA REGIÓN No. 1 CHIRIQUÍ. EDICTO No. 127-08. EL SUSCRITO FUNCIONARIO SUSTANCIADOR DE LA REFORMA AGRARIA DEL MINISTERIO DE DESARROLLO AGROPECUARIO DE CHIRIQUÍ AL PUBLICO. HACE SABER: Que el señor (a) SONIA CABALLERO BARROSO, vecino (a) del corregimiento de Cerro Punta, distrito de Bugaba, portador de la cédula de identidad personal No. 4-140-254, ha solicitado a la Dirección de Reforma Agraria, mediante solicitud No. 4-0622 según plano aprobado No. 405-04-21619, la adjudicación a Título Oneroso de una parcela de tierra Baldía Nacional adjudicable, con una superficie de 0 hás. + 6,913.73 mts., ubicada en Las Nubes, corregimiento de Cerro Punta, distrito de Bugaba, provincia de Chiriquí, cuyos linderos son los siguientes: Norte: Brazo del río Chiriquí Viejo. Sur: Carretera. Este: Sonia Caballero. Oeste: Mixela Caballero. Para efectos legales se fija el presente Edicto en lugar visible de este Despacho, en la Alcaldía de Bugaba o en la corregiduría de Cerro Punta y copias del mismo se entregarán al interesado para que las haga publicar en los órganos de publicidad correspondientes, tal como lo ordena el artículo 108 del Código Agrario. Este Edicto tendrá una vigencia de quince (15) días a partir de su última publicación. Dado en David, a los 11 días del mes de marzo de 2008. (fdo.) ING. FULVIO ARAUZ G. Funcionario Sustanciador. (fdo.) ELIDA CASTILLO H. Secretaria Ad-Hoc. L.201-275991.

EDICTO No. 382 DIRECCIÓN DE INGENIERÍA MUNICIPAL DE LA CHORRERA.- SECCIÓN DE CATASTRO ALCALDÍA MUNICIPAL DEL DISTRITO DE LA CHORRERA. EL SUSCRITO ALCALDE DEL DISTRITO DE LA CHORRERA, HACE SABER: QUE EL SEÑOR (A) ARNULFO BATISTA CASTILLERO, varón, panameño, mayor de edad, casado, oficio jubilado, residente en Guadalupe, Calle 7ma., casa No. 7642, portador de la cédula de identidad personal No. 7-39-996, en su propio nombre o representación de su propia persona, ha solicitado a este Despacho que se le adjudique a Título de Plena Propiedad, en concepto de venta de un lote de terreno Municipal Urbano, localizado en el lugar denominado Calle 7ma. Guadalupe, Corregimiento Guadalupe, donde se llevará a cabo una construcción distinguido con el número \_\_, y cuyos linderos y medidas son los siguientes: Norte: Resto de la Finca 9535, Tomo 297, Folio 472, propiedad del Municipio de La Chorrera con: 4.50 mts. Sur: Resto de la Finca 9535, Tomo 297, Folio 472, ocupado por: Héctor Soriano con: 5.22 mts. Este: Calle 7ma. Guadalupe con: 19.97 mts. Oeste: Finca 54429, Tomo 1389, Folio 460, propiedad de: Arnulfo Batista Castillero con: 19.98 mts. Área total del terreno noventa y seis metros cuadrados con noventa decímetros cuadrados (96.90 Mts.2). Con base a lo que dispone el Artículo 14 del Acuerdo Municipal No. 11-A del 6 de marzo de 1969, se fija el presente Edicto en un lugar visible al lote de terreno solicitado, por el término de diez (10) días, para que dentro de dicho plazo o término pueda oponerse la (s) que se encuentran afectadas. Entréguesele, sendas copias del presente Edicto al interesado, para su publicación por una sola vez en un periódico de gran circulación y en la Gaceta Oficial. La Chorrera, 28 de febrero de dos mil ocho. El Alcalde (fdo.) LCDO. LUIS A. GUERRA M. Jefe de la Sección de Catastro: (fdo.) SRTA. IRISCELYS DIAZ G. Es fiel copia de su original. La Chorrera, veintiocho (28) de febrero de dos mil ocho. SRTA. IRISCELYS DIAZ G. Jefe de la Sección de Catastro Municipal. L. 201-277400.

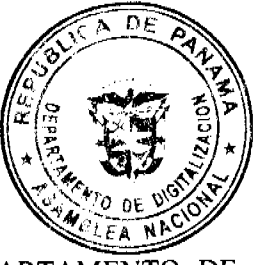

REPÚBLICA DE PANAMÁ MINISTERIO DE DESARROLLO AGROPECUARIO DEPARTAMENTO DE REFORMA AGRARIA REGIÓN No. 3, HERRERA EDICTO No. 115-2007. EL SUSCRITO FUNCIONARIO SUSTANCIADOR DE LA DIRECCIÓN NACIONAL DE REFORMA AGRARIA DEL MINISTERIO DE DESARROLLO AGROPECHARIO EN LA PROVINCIA DE HERRERA HACE SARER: One el señor (a)

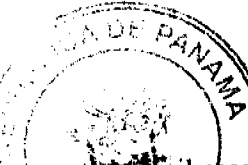

QINGRONG ZHENG, mujer, mayor de edad, de nacionalidad panameña-extranjera, estancial yil chsada, portadora de la cédula de identidad personal No. E-8-86888, vecino (a) y residente en la comunidad de Bi redepost, forregimiento de La Raya de Santamaría, distrito de Santiago, provincia de Veraguas, ha solicitado a la Dirección Diagognal de Reforma Agraria, la adjudicación a título oneroso de un globo de terreno que corresponde al plano aprobado parmero 606-07-6540 con fecha 3 de agosto de 2007, con una extensión superficial de cero hectáreas con trescientos ochenta y seos punto noventa y cuatro metros cuadrados (0 Has. + 0386.94 Mts2), las cuales se encuentran localizadas en el lugar conocido como Barriada Santa Bárbara, corregimiento de Sabana Grande, distrito de Pesé, provincia de Herrera, comprendido dentro de los siguientes linderos: Norte: Irenio González. Sur: Jacinto Moreno Moreno. Este: Irenio González Moreno Moreno. Oeste: Carretera principal a Sabana Grande. Para efectos legales se fija el presente Edicto en lugar visible de esta Oficina de Reforma Agraria, en la Alcaldía de Pesé, copias del mismo se entregarán al interesado para que las haga publicar en los órganos de publicidad correspondientes, tal como lo ordena el artículo 108 del Código Agrario. Este Edicto tendrá una vigencia de quince (15) días a partir de su última publicación. Dado en la ciudad de Chitré, a los veintisiete (27) días del mes de diciembre de 2007. (fdo.) TEC. JACOB POSAM P. Funcionario Sustanciador. (fdo.) JOVANA DEL C. ARANDA. Secretaria. L.201-260913.

REPÚBLICA DE PANAMÁ MINISTERIO DE DESARROLLO AGROPECUARIO DEPARTAMENTO DE REFORMA AGRARIA REGIÓN No. 3, HERRERA EDICTO No. 116-2007. EL SUSCRITO FUNCIONARIO SUSTANCIADOR DE LA DIRECCIÓN NACIONAL DE REFORMA AGRARIA DEL MINISTERIO DE DESARROLLO AGROPECUARIO EN LA PROVINCIA DE HERRERA. HACE SABER: Que el señor (a) BALCA ARACELYS BATISTA DE SANCHEZ, mujer, mayor de edad, de nacionalidad panameña, estado civil casada, educadora, portadora de la cédula de identidad personal No. 6-59-932, vecino (a) y residente en la comunidad de Arraiján, corregimiento Cabecera, distrito de Arraiján, provincia de Panamá, ha solicitado a la Dirección Nacional de Reforma Agraria, la adjudicación a título oneroso de un globo de terreno que corresponde al plano aprobado número 602-01-6550 con fecha 21 de septiembre de 2007, con una extensión superficial de cero hectáreas con setecientos veinticinco punto cincuenta y siete metros cuadrados (0 Has. + 0725.57 Mts2), las cuales se encuentran localizadas en el lugar conocido como El Llano, corregimiento Cabecera, distrito de Las Minas, provincia de Herrera, comprendido dentro de los siguientes linderos: Norte: Callejón. Sur: Calle El Cuadro y camino nacional. Este: Camino nacional. Oeste: Josefina Arroyo. Para efectos legales se fija el presente Edicto en lugar visible de esta Oficina de Reforma Agraria, en la Alcaldía de Las Minas, copias del mismo se entregarán al interesado para que las haga publicar en los órganos de publicidad correspondientes, tal como lo ordena el artículo 108 del Código Agrario. Este Edicto tendrá una vigencia de quince (15) días a partir de su última publicación. Dado en la ciudad de Chitré, a los veintisiete (27) días del mes de diciembre de 2007. (fdo.) TEC. JACOB POSAM P. Funcionario Sustanciador. (fdo.) JOVANA DEL C. ARANDA. Secretaria. L.201-265364.

REPÚBLICA DE PANAMÁ MINISTERIO DE DESARROLLO AGROPECUARIO, REGIÓN No. 2, VERAGUAS EDICTO No. 374-2007. EL SUSCRITO FUNCIONARIO SUSTANCIADOR DE LA DIRECCIÓN NACIONAL DE REFORMA AGRARIA EN LA PROVINCIA DE VERAGUAS AL PÚBLICO. HACE SABER: Que el señor (a) RUPERTO SERRANO (USUAL) RUPERTO TEJEIRA, vecino (a) de Cirbulaco, corregimiento Ponuga, distrito de Santiago, portador de la cédula No.9-111-2560, ha solicitado a la Dirección Nacional de Reforma Agraria, mediante solicitud No. 9-567, plano aprobado No. 910-01-13201, adjudicación de un Título Oneroso, de una parcela de tierras Baldías Nacionales adjudicables, con una superficie de 0 Has + 2791.86 M2, ubicadas en El Cirbulaco, corregimiento de Ponuga, distrito de Santiago, provincia de Veraguas, comprendida dentro de los siguientes linderos. Norte: Máximo Ramos, Eduardo Del Sánchez, Gerardo Antonio Peralta. Sur: Maximino Ramos, Víctor Sáenz, Felipe Pinto. Este: Calle sin nombre de 12.00 metros de ancho. Oeste: Callejón de 12.00 metros de ancho a la escuela y a otros. Para los efectos legales se fija este Edicto en lugar visible de este Despacho y en la Alcaldía del distrito de Santiago y copia del mismo se entregará al interesado para que las haga publicar en los órganos de publicidad correspondientes, tal como lo ordena el artículo 108 del Código Agrario. Este Edicto tendrá una vigencia de quince (15) días a partir de la última publicación. Santiago, 1 de noviembre de 2007. (fdo.) Magíster ABDIEL ABREGO C., Funcionario Serianciado (fdo.) ANA E. ADAMES, Secretaria Ad-Hoc. L.201-209058.

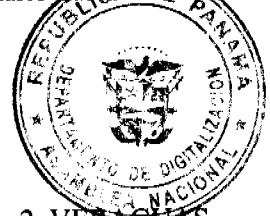

REPÚBLICA DE PANAMÁ MINISTERIO DE DESARROLLO AGROPECUARIO, REGIÓN No. 2, VERA EDICTO No. 402-2007. EL SUSCRITO FUNCIONARIO SUSTANCIADOR DE LA DIRECCIÓN NACIONAL DE REFORMA AGRARIA EN LA PROVINCIA DE VERAGUAS AL PÚBLICO. HACE SABER: Que el señor (a) MARCIAL LOPEZ ORTEGA, vecino (a) de Punta Delgadita, corregimiento San Martín de Porres, distrito de Œ

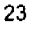

solicitud No. 9-635, plano aprobado No. 910-11-13224, adjudicación de un Título Oneroso, de una de tierras Baldías Nacionales adjudicables, con una superficie de 5 Has + 3,326.42 M2, ubicadas en Guinea po, corregimiento de Monjaras, distrito de Calobre, provincia de Veraguas, comprendida dentro de los siguientes lines. Note / Camino de 12.00 metros del Cacique a Calobre. Sur: Eligio Tenorio López. Este: Camino de 12.00 metros del Caligne a Calobre. Oeste: Callejón de 3.00 metros a Guayabito al Cacique. Para los efectos legales se fija este Edició en higur visible de este Despacho y en la Alcaldía del distrito de Calobre y copia del mismo se entregará al interesado para que las haga publicar en los órganos de publicidad correspondientes, tal como lo ordena el artículo 108 del Código Agrario. Este Edicto tendrá una vigencia de quince (15) días a partir de la última publicación. Dado en la ciudad de Santiago, a los 7 días del mes de diciembre de 2007. (fdo.) Magíster ABDIEL ÁBREGO, Funcionario Sustanciador. (fdo.) ANA E. ADAMES, Secretaria Ad-Hoc. L.201-262696.

REPÚBLICA DE PANAMÁ MINISTERIO DE DESARROLLO AGROPECUARIO DIRECCIÓN NACIONAL DE REFORMA AGRARIA, REGIÓN No. 2, VERAGUAS EDICTO No. 406-2007. EL SUSCRITO FUNCIONARIO SUSTANCIADOR DE LA DIRECCIÓN NACIONAL DE REFORMA AGRARIA EN LA PROVINCIA DE VERAGUAS AL PÚBLICO. HACE SABER: Que el señor (a) ENEIDA PEREZ TORRES, vecino (a) de Arena, corregimiento Arena, distrito de Mariato, provincia de Veraguas, portador de la cédula No.9-134-537, ha solicitado a la Dirección Nacional de Reforma Agraria, mediante solicitud No. 9-277, la adjudicación de Título Oneroso, de una parcela de tierras patrimonial adjudicable, con una superficie de 10 Has + 5,047.10 M2, que forma parte de la finca No. 135, Rollo No. 14218, Documento 12, propiedad del Ministerio de Desarrollo Agropecuario. El terreno está ubicado en la localidad de La Barra, corregimiento de Arena, distrito de Mariato, provincia de Veraguas, comprendido dentro de los siguientes linderos. Norte: Fredesbinda Castillo. Sur: Eucadio Rivera. Este: Eucadio Rivera. Oeste: Playón de la quebrada La Barra y río Pavo, servidumbre de 10.00 metros. Para los efectos legales se fija este Edicto en lugar visible de este Despacho, en la Alcaldía del distrito de Mariato y copia del mismo se entregará al interesado para que las haga publicar en los órganos de publicidad correspondientes, tal como lo ordena el artículo 108 del Código Agrario. Este Edicto tendrá una vigencia de quince (15) días a partir de la última publicación. Santiago, 7 de diciembre de 2007. (fdo.) Magíster ABDIEL ABREGO, Funcionario Sustanciador. (fdo.) ANA E. ADAMES, Secretaria Ad-Hoc. L.201-262709.

REPÚBLICA DE PANAMÁ MINISTERIO DE DESARROLLO AGROPECUARIO, REGIÓN No. 2, VERAGUAS EDICTO No. 409-2007. EL SUSCRITO FUNCIONARIO SUSTANCIADOR DE LA DIRECCIÓN NACIONAL DE REFORMA AGRARIA EN LA PROVINCIA DE VERAGUAS AL PÚBLICO. HACE SABER: Que el señor (a) ALBERTO PEREZ MENDOZA, vecino (a) de Quebrada Bonita, corregimiento Buena Vista, distrito de Colón, portador de la cédula No.9-113-107, ha solicitado a la Dirección Nacional de Reforma Agraria, mediante solicitud No. 9-169, plano aprobado No. 905-04-13229, adjudicación de un Título Oneroso, de una parcela de tierras Baldías Nacionales adjudicables, con una superficie de 0 Has + 2,965.11 M2, ubicadas en La Pita, corregimiento de El María, distrito de Las Palmas, provincia de Veraguas, comprendida dentro de los siguientes linderos. Norte: Ana Elisa Montemayor de Pimentel. Sur: Claudio Martínez. Este: Carretera de 30.00 metros de ancho a El María y a La Sabaneta. Oeste: Ana Elisa Montemayor de Pimentel. Para los efectos legales se fija este Edicto en lugar visible de este Despacho y en la Alcaldía del distrito de Las Palmas y copia del mismo se entregará al interesado para que las haga publicar en los órganos de publicidad correspondientes, tal como lo ordena el artículo 108 del Código Agrario. Este Edicto tendrá una vigencia de quince (15) días a partir de la última publicación. Dado en la ciudad de Santiago, a los 10 directos presso diciembre de 2007. (fdo.) Magister ABDIEL ÁBREGO, Funcionario Sustanciador. (fdo.) ANA E. ADA KEK. SecretaN Ad-Hoc. L.201-263085.

REPÚBLICA DE PANAMÁ MINISTERIO DE DESARROLLO AGROPECUARIO, REGIÓN No. 2, WERA EDICTO No. 412-2007. EL SUSCRITO FUNCIONARIO SUSTANCIADOR DE LA DIRECCIÓN NACIONAL DE REFORMA AGRARIA EN LA PROVINCIA DE VERAGUAS AL PÚBLICO. HACE SABER: Que el señor (a) CANDELARIO VASQUEZ HERNANDEZ, vecino (a) de Río Luis, corregimiento Río Luis, distrito de Santa Fe, portador de la cédula No.9-112-2572, ha solicitado a la Dirección Nacional de Reforma Agraria, mediante solicitud No. 9-348, plano aprobado No. 909-07-13208, adjudicación de un Título Oneroso, de una parcela de tierras Baldías Nacionales adjudicables, con una superficie de 82 Has + 7,319.50 M2, ubicadas en Guazarito, corregimiento de Río Luis, distrito de Santa Fe, provincia de Veraguas, comprendida dentro de los siguientes linderos. Norte: Camino de 12.00 metros de ancho a Calovébora, Pacífico Vásquez, río Caloveborita. Sur: Samuel Vernaza, Cornelio Sivala, Juan Hernández. Este: Río Caloveborita, Pacífico Vásquez, Qda. s/n, Juan Hernández. Oeste: Camino de 12.00 metros de ancho a Calovébora, Marcos Vásquez, Samuel Vernaza. Para los efectos legales se fija este Edicto en lugar visible de este Despacho y en la Alcaldía del distrito de Santa Fe y copia del mismo se entregará al interesado para que las haga publicar en los órganos de publicidad correspondientes, tal como lo ordena el artículo 108 del Código Agrario. Este EDICTO

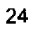

o.) ANA E.

mes de diciembre de 2007. (fdo.) Magíster ABDIEL ÁBREGO CEDEÑO, Fundo ADAMES, Secretaria Ad-Hoc. L.201-263237.

REPÚBLICA DE PANAMÁ MINISTERIO DE DESARROLLO AGROPECUARIO, DIRECCIÓN NACIONAL DE REFORMA AGRARIA, REGIÓN No. 2, VERAGUAS EDICTO No. 417-2007. EL SUSCRITO FUNCIONARIO SUSTANCIADOR DE LA DIRECCIÓN NACIONAL DE REFORMA AGRARIA, EN LA PROVINCIA DE VERAGUAS AL PÚBLICO. HACE SABER: Que el señor (a) ISMAEL DIAZ CANO, vecino (a) de La Honda Quebro, corregimiento de Quebro, distrito de Mariato, provincia de Veraguas, portador de la cédula de identidad personal No.7-103-77, ha solicitado a la Dirección Nacional de Reforma Agraria, mediante solicitud No. 9-0118 del 12 de mayo de 2001, según plano aprobado No. 912-04-13262, la adjudicación de Título Oneroso, de una parcela de tierras patrimonial adjudicable, con una superficie de 11 Has + 4,825.70 M2, que forma parte de la finca No. 135, Rollo No. 14218, Documento 12, propiedad del Ministerio de Desarrollo Agropecuario. El terreno está ubicado en lalocalidad de Furniales, corregimiento de Quebro, distrito de Mariato, provincia de Veraguas, comprendido dentro de los siguientes linderos. Norte: Ismael Díaz Cano. Sur: Río Quebro. Este: Cresenciana Salado. Oeste: Augusto García, servidumbre de 10.00 metros, Juventino De Gracia. Para los efectos legales se fija este Edicto en lugar visible de este Despacho y en la Alcaldía del distrito de Mariato y copia del mismo se entregará al interesado para que las haga publicar en los órganos de publicidad correspondientes, tal como lo ordena el artículo 108 del Código Agrario. Este EDICTO tendrá una vigencia de quince (15) días a partir de la última publicación. Santiago, 17 de diciembre de 2007. (fdo.) Magíster ABDIEL ÁBREGO CEDEÑO, Funcionario Sustanciador. (fdo.) ANA E. ADAMES, Secretaria Ad-Hoc. L.201-263613.

REPÚBLICA DE PANAMÁ MINISTERIO DE DESARROLLO AGROPECUARIO, REGIÓN No. 2, VERAGUAS EDICTO No. 437-2007. EL SUSCRITO FUNCIONARIO SUSTANCIADOR DE LA DIRECCIÓN NACIONAL DE REFORMA AGRARIA EN LA PROVINCIA DE VERAGUAS AL PÚBLICO. HACE SABER: Que el señor (a) DEYANIRA MENDIETA GARCIA, vecino (a) de Jaguito, corregimiento El Roble, distrito de Aguadulce, portador de la cédula No.9-105-2039, ha solicitado a la Dirección Nacional de Reforma Agraria, mediante solicitud No. 9-0347, plano aprobado No. 902-07-13141, adjudicación de un Título Oneroso, de una parcela de tierras Baldías Nacionales adjudicables, con una superficie de 9 Has + 0.00 M2, ubicadas en El Macho, corregimiento de La Raya, distrito de Calobre, provincia de Veraguas, comprendida dentro de los siguientes linderos. Norte: Carretera de tierra de 15.00 metros a La Raya, a Guías Abajo. Sur: José A. Espinosa M. e Itzel E. De Sánchez. Este: Camino de 10.00 metros a Guías Abajo a otros lotes. Oeste: Edilma Mendieta de Rujano, Jacinta Mendieta de Cumbrera. Para los efectos legales se fija este Edicto en lugar visible de este Despacho y en la Alcaldía del distrito de Calobre y copia del mismo se entregará al interesado para que las haga publicar en los órganos de publicidad correspondientes, tal como lo ordena el artículo 108 del Código Agrario. Este EDICTO tendrá una vigencia de quince (15) días a partir de la última publicación. Dado en la ciudad de Santiago, a los 26 días del mes de diciembre de 2007. (fdo.) Magíster ABDIEL ÁBREGO CEDENO, Funcionario Sustanciador. (fdo.) ANA E. ADAMES, Secretaria Ad-Hoc. L.201-264726.

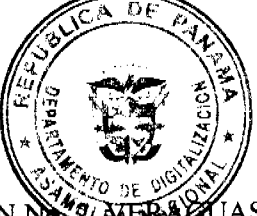

REPÚBLICA DE PANAMÁ MINISTERIO DE DESARROLLO AGROPECUARIO, REGIÓN NA 21 ALES EDICTO No. 438-2007. EL SUSCRITO FUNCIONARIO SUSTANCIADOR DE LA DIRECCIÓN NACIONAL DE REFORMA AGRARIA EN LA PROVINCIA DE VERAGUAS AL PÚBLICO. HACE SABER: Que el señor (a) GUILLERMO ANTONIO PEREZ ARELLANO, vecino (a) de Reparto Nuevo Panamá, corregimiento Cabecera, distrito de Panamá, portador de la cédula No. 8-998-403, ha solicitado a la Dirección Nacional de Reforma Agraria, mediante solicitud No. 9-018, plano aprobado No. 909-01-13158, adjudicación de un Título Oneroso, de una parcela de tierras Baldías Nacionales adjudicables, con una superficie de 0 Has + 6437.72 M2, ubicadas en Alto de Piedra, corregimiento de Cabecera, distrito de Santa Fe, provincia de Veraguas, comprendida dentro de los siguientes linderos. Norte: Servidumbre de 10.00 metros de ancho, Hernán González. Sur: Quebrada s/nombre. Este: Hernán González. Oeste: Maximiliano Pérez Herrera. Para los efectos legales se fija este Edicto en lugar visible de este Despacho y en la Alcaldía del distrito de Santa Fe y copia del mismo se entregará al interesado para que las haga publicar en los órganos de publicidad correspondientes, tal como lo ordena el artículo 108 del Código Agrario. Este EDICTO tendrá una vigencia de quince (15) días a partir de la última publicación. Dado en la ciudad de Santiago, a los 26 días del mes de diciembre de 2007. (fdo.) Magister ABDIEL ÁBREGO CEDEÑO, Funcionario Sustanciador. (fdo.) ANA E. ADAMES, Secretaria Ad-Hoc. L.201-264885.

No 26002

REPÚBLICA DE PANAMÁ MINISTERIO DE DESARROLLO AGROPECUARIO, REGIÓN **GUAS** EDICTO No. 444-2007. EL SUSCRITO FUNCIONARIO SUSTANCIADOR DE LA DEFICATO AL DE REFORMA AGRARIA EN LA PROVINCIA DE VERAGUAS AL PÚBLICO. HACE SABER: Que el señor (a) JORGE ENRIQUE CORNEJO BARRIOS, vecino (a) de San José Nuevo, corregimiento Cabecera, distrito de Arraiján, portador de la cédula No.9-97-737, ha solicitado a la Dirección Nacional de Reforma Agraria, mediante solicitud No. 9-348, plano aprobado No. 904-01-13311, adjudicación de un Título Oneroso, de una parcela de tierras Baldías Nacionales adjudicables, con una superficie de 0 Has + 1188.39 M2, ubicadas en El Cuartillo, corregimiento de Cabecera, distrito de La Mesa, provincia de Veraguas, comprendida dentro de los siguientes linderos. Norte: Carretera de tierra de 15.00 metros a Charco Negro a la carretera a Soná a Santiago-área verde. Sur: Bolívar Cornejo. Este: Bolívar Cornejo, Jorge Enrique Cornejo. Oeste: Temístocles Lenín Jiménez. Para los efectos legales se fija este Edicto en lugar visible de este Despacho y en la Alcaldía del distrito de La Mesa y copia del mismo se entregará al interesado para que las haga publicar en los órganos de publicidad correspondientes, tal como lo ordena el artículo 108 del Código Agrario. Este Edicto tendrá una vigencia de quince (15) días hábiles a partir de la última publicación. Dado en la ciudad de Santiago, a los 28 días del mes de diciembre de 2007. (fdo.) Magíster ABDIEL ÁBREGO CEDEÑO, Funcionario Sustanciador. (fdo.) ENEIDA DONOSO ATENCIO, Secretaria Ad-Hoc. L.201-265391.

REPÚBLICA DE PANAMÁ MINISTERIO DE DESARROLLO AGROPECUARIO, REGIÓN No. 2, VERAGUAS EDICTO No. 341-2007. EL SUSCRITO FUNCIONARIO SUSTANCIADOR DE LA DIRECCIÓN NACIONAL DE REFORMA AGRARIA EN LA PROVINCIA DE VERAGUAS AL PÚBLICO. HACE SABER: Que el señor (a) RAQUEL RAMOS DE FRANCO, vecino (a) de Bda. 26 de Nov., corregimiento Cabecera, distrito de Santiago, portador de la cédula No.9-53-923, ha solicitado a la Dirección Nacional de Reforma Agraria, mediante solicitud No. 9-0026, plano aprobado No. 902-06-11239, adjudicación de un Título Oneroso, de una parcela de tierras Baldías Nacionales adjudicables, con una superficie de 0 Has + 5515.37 M2, ubicadas en Las Trancas, corregimiento de La Laguna, distrito de Calobre, provincia de Veraguas, comprendida dentro de los siguientes linderos. Norte: Doris Miselda Tapia Aguilar. Sur: Carretera de tierra de 15.00 metros de ancho a La Laguna a Tolondango. Este: Doris Miselda Tapia Aguilar. Oeste: Camino de 10.00 metros a La Laguna a otros lotes. Para los efectos legales se fija este Edicto en lugar visible de este Despacho y en la Alcaldía del distrito de Calobre y copia del mismo se entregará al interesado para que las haga publicar en los órganos de publicidad correspondientes, tal como lo ordena el artículo 108 del Código Agrario. Este Edicto tendrá una vigencia de quince (15) días hábiles a partir de la última publicación. Dado en la ciudad de Santiago, a los 25 días del mes de septiembre de 2007. (fdo.) Magíster ABDIEL ÁBREGO, Funcionario Sustanciador. (fdo.) ANA E. ADAMES, Secretaria Ad-Hoc. L.201-251894.

REPÚBLICA DE PANAMÁ MINISTERIO DE DESARROLLO AGROPECUARIO, REGIÓN No. 2, VERAGUAS EDICTO No. 344-2007. EL SUSCRITO FUNCIONARIO SUSTANCIADOR DE LA DIRECCIÓN NACIONAL DE REFORMA AGRARIA EN LA PROVINCIA DE VERAGUAS AL PÚBLICO. HACE SABER: Que el señor (a) CANDIDO SALDAÑA GONZALEZ, vecino (a) de El Horcón, corregimiento Cabecera, distrito de Calobre, portador de la cédula No.9-90-1004, ha solicitado a la Dirección Nacional de Reforma Agraria, mediante solicitud No. 9-322, plano aprobado No. 902-01-12356, adjudicación de un Título Oneroso, de una parcela de tierras Baldías Nacionales adjudicables, con una superficie de 34 Has + 4033.79 M2, ubicadas en El Horcón, corregimiento de Cabecera, distrito de Calobre, provincia de Veraguas, comprendida dentro de los siguientes linderos. Norte: Rafael Ortega Cisnero, Natividad Saldaña, servidumbre de 3.00 metros a la carretera de asfalto de Calobre a Las Guías, servidumbre de 3.00 metros a otros lotes. Sur: Camino de 5.00 metros al Pedregoso a Caña Brava. Este: Natividad Saldaña, servidumbre de 3.00 metros al camino del Pedregoso a Caña Brava. Oeste: Rafael Ortega Cisnero, Cándido Saldaña González. Para los efectos legales se fija este Edicto en lugar visible de este Despacho y en la Alcaldía del distrito de Calobre y copia del mismo se entregará al interesado para que las haga publicar en los órganos de publicidad correspondientes, tal como lo ordena el artículo 108 del Código Agrario. Este Edicto tendrá una vigencia de quince (15) días hábiles a partir de la última publicación. Dado en la ciudad de Santiago, a los 25 días del mes de septiembre de 2007. (fdo.) Magister ABDIEL ABREGO, Funcionario Sustanciador. (fdo.) ANA E. ADAMES, Secretaria Ad-Hoc. L.201-252420.

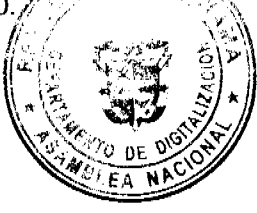

REPÚBLICA DE PANAMÁ MINISTERIO DE DESARROLLO AGROPECUARIO BIRECCIÓN. NA ŒЮ IAL. DE REFORMA AGRARIA, REGIÓN No. 2, VERAGUAS EDICTO No. 344-2007 - SU **ITO** FUNCIONARIO SUSTANCIADOR DE LA DIRECCIÓN NACIONAL DE REFORMA ROKARIA EX LA PROVINCIA DE VERAGUAS AL PÚBLICO. HACE SABER: Que el señor (a) ISMARLINA LOPEZ DE ZEVALLOS, vecino (a) de Barbarena, corregimiento Cabecera, distrito de Santiago, presenta Veraguas, portador de la cédula No. 9-100-669, ha solicitado a la Dirección Nacional de Reforma Agraria, mediante solicitud No. 9-387 del 28 de noviembre de 2003, según plano aprobado No. 912-02-12532, la adjudicación de título oneroso, de una parcela de tierra patrimonial adjudicable, con una superficie de 51 Has + 1764.50 M2, que forma parte de la finca No. 135, Rollo No. 14218, Documento 12, propiedad del Ministerio de Desarrollo Agropecuario. El terreno está ubicado en la localidad de Arenas, corregimiento de Arenas, distrito de Mariato, provincia de Veraguas, comprendido dentro de los siguientes linderos. Norte: Pedro Zevallos, Aurora Esperanza Cano de Veraguas. Sur: Río Pavo y Playón. Este: José De la Cruz Ríos. Oeste: Camino de tierra de Furniales-Arenas de 7.50 metros de ancho. Para los efectos legales se fija este Edicto en lugar visible de este Despacho y en la Alcaldía del distrito de Mariato y copia del mismo se entregará al interesado para que las haga publicar en los órganos de publicidad correspondientes, tal como lo ordena el artículo 108 del Código Agrario. Este Edicto tendrá una vigencia de quince (15) días hábiles a partir de la última publicación. Santiago, 24 de octubre de 2007. (fdo.) Magister ABDIEL ÁBREGO CEDEÑO, Funcionario Sustanciador. (fdo.) ANA E. ADAMES, Secretaria Ad-Hoc. L.201-257080.

REPÚBLICA DE PANAMÁ MINISTERIO DE DESARROLLO AGROPECUARIO, REGIÓN No. 2, VERAGUAS EDICTO No. 349-2007. EL SUSCRITO FUNCIONARIO SUSTANCIADOR DE LA DIRECCIÓN NACIONAL DE REFORMA AGRARIA EN LA PROVINCIA DE VERAGUAS AL PÚBLICO. HACE SABER: Que el señor (a) CLAUDINA QUIROZ RODRIGUEZ, vecino (a) de Los Hoyos, corregimiento de Cabecera, distrito de Santa Fe, portador de la cédula No.9-706-521, ha solicitado a la Dirección Nacional de Reforma Agraria, mediante solicitud No. 9-401, plano aprobado No. 909-01-13116, adjudicación de un Título Oneroso, de una parcela de tierras Baldías Nacionales adjudicables, con una superficie de 0 Has + 1159.95 M2, ubicadas en Los Hoyos, corregimiento de Cabecera, distrito de Santa Fe, provincia de Veraguas, comprendida dentro de los siguientes linderos. Norte: Carretera de asfalto que va de San Francisco de 30 metros de ancho. Sur: Modesto Quiroz. Este: Marcelino Antonio Guevara Duarte. Oeste: Axel Javier Vernaza Palma. Para los efectos legales se fija este Edicto en lugar visible de este Despacho y en la Alcaldía del distrito de Santa Fe y copia del mismo se entregará al interesado para que las haga publicar en los órganos de publicidad correspondientes, tal como lo ordena el artículo 108 del Código Agrario. Este Edicto tendrá una vigencia de quince (15) días hábiles a partir de la última publicación. Dado en la ciudad de Santiago, a los 8días del mes de octubre de 2007. (fdo.) Magíster ABDIEL ÁBREGO, Funcionario Sustanciador. (fdo.) ANA E. ADAMES, Secretaria Ad-Hoc. L.201-255237.

REPÚBLICA DE PANAMÁ MINISTERIO DE DESARROLLO AGROPECUARIO, REGIÓN No. 2, VERAGUAS EDICTO No. 351-2007. EL SUSCRITO FUNCIONARIO SUSTANCIADOR DE LA DIRECCIÓN NACIONAL DE REFORMA AGRARIA EN LA PROVINCIA DE VERAGUAS AL PÚBLICO. HACE SABER: Que el señor (a) ELADIO CHAVEZ QUINTERO vecino (a) de Santiago, corregimiento de Cabecera, distrito de Santiago, portador de la cédula No.9-35-517, ha solicitado a la Dirección Nacional de Reforma Agraria, mediante solicitud No. 9-648, plano aprobado No. 910-01-13225, adjudicación de un Título Oneroso, de una parcela de tierras Baldías Nacionales adjudicables, con una superficie de 0 Has + 2237.02 M2, ubicadas en Martincito, corregimiento de Cabecera, distrito de Santiago, provincia de Veraguas, comprendida dentro de los siguientes linderos. Norte: Encarnación Chávez Quintero. Sur: Mercedes Serrano. Este: Camino de 12.00 metros de ancho a Martincito y Santiago y a La Lechuza, Qda. s/n. Oeste: Pantaleón Guerra Ramos y Ceferino Guerra Ramos, Qda. s/n. Para los efectos legales se fija este Edicto en lugar visible de este Despacho y en la Alcaldía del distrito de Santiago y copia del mismo se entregará al interesado para que las haga publicar en los órganos de publicidad correspondientes, tal como lo ordena el artículo 108 del Código Agrario. Este Edicto tendrá una vigencia de quince (15) días hábiles a partir de la última publicación. Dado en la ciudad de Santiago, a los 11 días del mes de octubre de 2007. (fdo.) Magíster ABDIEL ÁBREGO, Funcionario Sustanciador. (fdo.) ANA E ADAMES, Secretaria Ad-Hoc. L.201-254477.

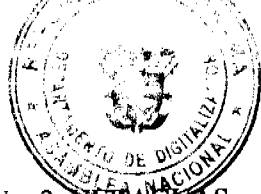

REPÚBLICA DE PANAMÁ MINISTERIO DE DESARROLLO AGROPECUARIO, REGIÓN No. 2, EDICTO No. 356-2007. EL SUSCRITO FUNCIONARIO SUSTANCIADOR DE LA DIRECCIÓN NACIONAL DE REFORMA AGRARIA EN LA PROVINCIA DE VERAGUAS AL PÚBLICO. HACE SABER: Que el señor (a) CATALINA TENORIO LOPEZ, vecino (a) de Punta Delgadita, corregimiento de San Martín de Porres, distrito de Santiago, portador de la cédula No.9-156-258, ha solicitado a la Dirección Nacional de Reforma Agraria, mediante aliaidh a Mh. A 100 mhona sunsheada Nis. AAN 11 19444. Salisalaidheadh sin Tibele Osameer, de sun neosais da bis

Baldías Nacionales adjudicables, con una superficie de 7 Has + 9449.70 M2, ubicadas en La Vajor de corregimiento de Monjaras, distrito de Calobre, provincia de Veraguas, comprendida dentro de los significa-Norte: Enrique Concepción. Sur: José De Los Reyes Concepción. Este: Río Cardenillo. Oeste: Dantel Concept 6n. servidumbre de 6.00 metros de ancho, José De los Reyes Concepción. Para los efectos legales se fija este Edigios Hugar visible de este Despacho y en la Alcaldía del distrito de Calobre y copia del mismo se entregará al interesado-para que las haga publicar en los órganos de publicidad correspondientes, tal como lo ordena el artículo 108 del Código Agrario. Este Edicto tendrá una vigencia de quince (15) días hábiles a partir de la última publicación. Santiago, 16 de octubre de 2007. (fdo.) Magíster ABDIEL ÁBREGO C., Funcionario Sustanciador. (fdo.) ANA ADAMES, Secretaria Ad-Hoc. L.201-255515.

REPÚBLICA DE PANAMÁ MINISTERIO DE DESARROLLO AGROPECUARIO, REGIÓN No. 2, VERAGUAS EDICTO No. 357-2007. EL SUSCRITO FUNCIONARIO SUSTANCIADOR DE LA DIRECCIÓN NACIONAL DE REFORMA AGRARIA EN LA PROVINCIA DE VERAGUAS AL PÚBLICO. HACE SABER: Que el señor (a) CATALINA TENORIO LOPEZ, vecino (a) de Punta Delgadita, corregimiento de San Martín de Porres, distrito de Santiago, portador de la cédula No.9-156-258, ha solicitado a la Dirección Nacional de Reforma Agraria, mediante solicitud No. 9-0169, plano aprobado No. 901-11-10030, adjudicación de un Título Oneroso, de una parcela de tierras Baldías Nacionales adjudicables, con una superficie de 16 Has + 0398.01 M2, ubicadas en Las Mismices, corregimiento de Monjaras, distrito de Calobre, provincia de Veraguas, comprendida dentro de los siguientes linderos. Norte: Herculano Díaz, Rubén Saldaña. Sur: Pedro Concepción, José De los Reyes González. Este: Daniel Concepción. Oeste: Francisco Urriola, servidumbre de 5.00 metros de ancho. Para los efectos legales se fija este Edicto en lugar visible de este Despacho y en la Alcaldía del distrito de Calobre y copia del mismo se entregará al interesado para que las haga publicar en los órganos de publicidad correspondientes, tal como lo ordena el artículo 108 del Código Agrario. Este Edicto tendrá una vigencia de quince (15) días hábiles a partir de la última publicación. Santiago, 16 de octubre de 2007. (fdo.) Magíster ABDIEL ABREGO C., Funcionario Sustanciador. (fdo.) ANA ADAMES, Secretaria Ad-Hoc. L.201-255516.

REPÚBLICA DE PANAMÁ MINISTERIO DE DESARROLLO AGROPECUARIO, REGIÓN No. 2, VERAGUAS EDICTO No. 359-2007. EL SUSCRITO FUNCIONARIO SUSTANCIADOR DE LA DIRECCIÓN NACIONAL DE REFORMA AGRARIA EN LA PROVINCIA DE VERAGUAS AL PÚBLICO. HACE SABER: Que el señor (a) EDILSA ARCIA DE JOHNSON Y OTRA, vecino (a) de Carrasquilla, corregimiento de San Francisco, distrito de Panamá, portador de la cédula No.9-121-893, ha solicitado a la Dirección Nacional de Reforma Agraria, mediante solicitud No. 9-211, plano aprobado No. 906-01-13245, adjudicación de un Título Oneroso, de una parcela de tierras Baldías Nacionales adjudicables, con una superficie de 8 Has + 1664.22 M2, ubicadas en La Redonda, corregimiento de Cabecera, distrito de Montijo, provincia de Veraguas, comprendida dentro de los siguientes linderos. Norte: Almancio Vergara, Frank Omar Pérez. Sur: Servidumbre de 5 metros de ancho, José Héctor Arcia. Este: Baudilio Cedeño. Oeste: Almancio Vergara, Régulo Guerrero. Para los efectos legales se fija este Edicto en lugar visible de este Despacho y en la Alcaldía del distrito de Montijo y copia del mismo se entregará al interesado para que las haga publicar en los órganos de publicidad correspondientes, tal como lo ordena el artículo 108 del Código Agrario. Este Edicto tendrá una vigencia de quince (15) días hábiles a partir de la última publicación. Dado en la ciudad de Santiago, 19 de octubre de 2007. (fdo.) Magister ABDIEL ÁBREGO, Funcionario Sustanciador. (fdo.) ANA E. ADAMES, Secretaria Ad-Hog. L.201-256145.

etCAS REPÚBLICA DE PANAMÁ MINISTERIO DE DESARROLLO AGROPECUARIO, REGIÓN No. 2, EDICTO No. 364-2007. EL SUSCRITO FUNCIONARIO SUSTANCIADOR DE LA DIRECCIÓN NACIONAL DE REFORMA AGRARIA EN LA PROVINCIA DE VERAGUAS AL PÚBLICO. HACE SABER: Que el señor (a) FELICIO BARRIA BARRIA, vecino (a) de Rincón Largo, corregimiento de La Peña, distrito de Santiago, portador de la cédula No.9-170-191, ha solicitado a la Dirección Nacional de Reforma Agraria, mediante solicitud No. 9-0245, plano aprobado No. 910-03-12066, adjudicación de un Título Oneroso, de una parcela de tierras Baldías Nacionales adjudicables, con una superficie de 0 Has + 2209.17 M2, ubicadas en Rincón Largo, corregimiento de La Peña, distrito de Santiago, provincia de Veraguas, comprendida dentro de los siguientes linderos. Norte: Vereda de 2.00 y 3.50 metros de ancho a otros lotes. Sur: Noé Pimentel. Este: Viginia Barría de Rodríguez. Oeste: Vereda de 5.00 metros de ancho a otros lotes. Para los efectos legales se fija este Edicto en lugar visible de este Despacho y en la Alcaldía del distrito de Santiago y copia del mismo se entregará al interesado para que las haga publicar en los órganos de publicidad correspondientes, tal como lo ordena el artículo 108 del Código Agrario. Este Edicto tendrá una vigencia de quince (15) días hábiles a partir de la última publicación. Santiago, 23 de octubre de 2007. (fdo.) Magíster ABDIEL ÁBREGO C., Funcionario Sustanciador. (fdo.) ANA ADAMES, Secretaria Ad-Hoc. L.201-256807.

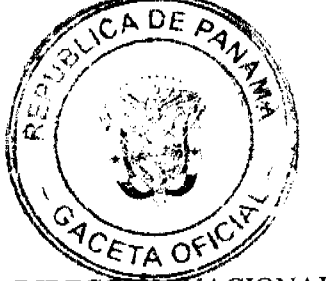

REPÚBLICA DE PANAMÁ MINISTERIO DE DESARROLLO AGROPECUARIO DIRECCIÓN NACIONAL DE REFORMA AGRARIA REGIÓN No. 1 CHIRIQUÍ EDICTO No. 350-2003. EL SUSCRITO FUNCIONARIO SUSTANCIADOR DE LA REFORMA AGRARIA DEL MINISTERIO DE DESARROLLO AGROPECUARIO DE CHIRIQUÍ AL PÚBLICO. HACE SABER: Que el señor (a) ALFONSO ALBERTO DEL CID DEL CID, vecino (a) del corregimiento de Cochea, distrito de David, portador de la cédula de identidad personal No. 4-201-861, ha solicitado a la Dirección de Reforma Agraria, mediante solicitud No.4-0152, según plano aprobado No. 406-02-18148, la adjudicación a Título Oneroso de una parcela de tierra Baldía Nacional adjudicable, con una superficie de 21 hás. + 1820.81 M2 ubicada en El Roblillo, corregimiento de Bijagual, distrito de David, provincia de Chiriquí, cuyos linderos son los siguientes: Norte: Camino. Sur: Martín Caballero, Orlando Caballero. Este: César Molina. Oeste: José Javier González, camino. Para efectos legales se fija el presente Edicto en lugar visible de este Despacho, en la Alcaldía de David o en la corregiduría de Bijagual y copias del mismo se entregarán al interesado para que las haga publicar en los órganos de publicidad correspondientes, tal como lo ordena el artículo 108 del Código Agrario. Este Edicto tendrá una vigencia de quince (15) días a partir de su última publicación. Dado en David, a los 11 días del mes de agosto de 2003. (fdo.) ING. SAMUEL E. MORALES M. Funcionario Sustanciador. (fdo.) ICXI D. MENDEZ Secretaria Ad-Hoc. L.201-230923.

REPÚBLICA DE PANAMÁ MINISTERIO DE DESARROLLO AGROPECUARIO DIRECCIÓN NACIONAL DE REFORMA AGRARIA REGIÓN No. 1 CHIRIQUÍ EDICTO No. 432-2007. EL SUSCRITO FUNCIONARIO SUSTANCIADOR DE LA REFORMA AGRARIA DEL MINISTERIO DE DESARROLLO AGROPECUARIO DE CHIRIQUÍ AL PÚBLICO. HACE SABER: Que el señor (a) IXCELA ARROCHA, vecino (a) del corregimiento de Limones, distrito de Barú, portador de la cédula de identidad personal No. 4-168-828, ha solicitado a la Dirección de Reforma Agraria, mediante solicitud No.4-0078-05 según plano aprobado No. 402-02-21227, la adjudicación a Título Oneroso de una parcela de tierra Baldía Nacional adjudicable, con una superficie de 5 hás. + 4926.15 M2 ubicada en Canegua, corregimiento de Limones, distrito de Barú, provincia de Chiriquí, cuyos linderos son los siguientes: Norte: Faustina Arauz, Ezequiel De León. Sur: Callejón. Este: Marina de De León. Oeste: Faustina Araúz. Para efectos legales se fija el presente Edicto en lugar visible de este Despacho, en la Alcaldía de Barú o en la corregiduría de Limones y copias del mismo se entregarán al interesado para que las haga publicar en los órganos de publicidad correspondientes, tal como lo ordena el artículo 108 del Código Agrario. Este Edicto tendrá una vigencia de quince (15) días a partir de su última publicación. Dado en David, a los 9 días del mes de julio de 2007. (fdo.) ING. FULVIO Arauz G. Funcionario Sustanciador. (fdo.) ELVIA ELIZONDO. Secretaria Ad-Hoc. L.201-240292.

REPÚBLICA DE PANAMÁ MINISTERIO DE DESARROLLO AGROPECUARIO DIRECCIÓN REGIONAL DE REFORMA AGRARIA REGIÓN No. 1 CHIRIQUÍ EDICTO No. 552-07. EL SUSCRITO FUNCIONARIO SUSTANCIADOR DE LA REFORMA AGRARIA DEL MINISTERIO DE DESARROLLO AGROPECUARIO DE CHIRIQUÍ, AL PÚBLICO. HACE SABER: Que el señor (a) ENEIDA ALVAREZ FAMANIA, vecino (a) del corregimiento de Plaza Caizán, distrito de Renacimiento, portador de la cédula de identidad personal No. 4-178-796, ha solicitado a la Dirección de Reforma Agraria, mediante solicitud No.4-1064, la adjudicación a Título Oneroso de una parcela de tierra Baldía Nacional adjudicable, con una superficie de 2 hás. + 6508.16 mts., ubicada en la localidad de Alto de La Mina, corregimiento de Plaza de Caizán, distrito de Renacimiento, provincia de Chiriquí, cuyos linderos son los siguientes: Plano No. 410-05-20296. Norte: Carlos Avidel Vergara y Roberto Karica. Sur: Camino y Roberto Karica. Este: Roberto Karica. Oeste: Camino a Cerro Paja y a Plaza Caizán. Para efectos legales se fija el presente Edicto en lugar visible de este Despacho, en la Alcaldía de Renacimiento o en la corregiduría de Plaza de Caizán y copias del mismo se entregarán al interesado para que las haga publicar en los órganos de publicidad correspondientes, tal como lo ordena el artículo 108 del Código Agrario. Este Edicto tendrá una vigencia de quince (15) días a partir de su última publicación. Dado en David, a los 27 días del mes de agosto de 2007. (fdo.) ING. FULVIO ARAUZ. Funcionario Systemerador (tdp) LCDA. MIRNA S. CASTILLO G. Secretaria Ad-Hoc. L.201-251696.

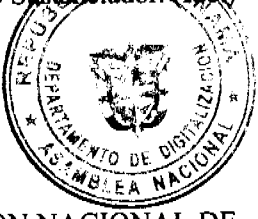

REPÚBLICA DE PANAMÁ MINISTERIO DE DESARROLLO AGROPECUARIO DIRECCIÓN NACIONAL DE REFORMA AGRARIA REGIÓN No. 1. EDICTO No. 559-07. El Suscrito Funcionario Sustanciador de la Dirección Nacional de Reforma Agraria, en la provincia de Panamá al público. HACE CONSTAR: Que el señor (a) VICENTE FREDTA MADENA STAFF vecino (a) de Dotretillos corregimiento de Potretillos del distrito de Dolego

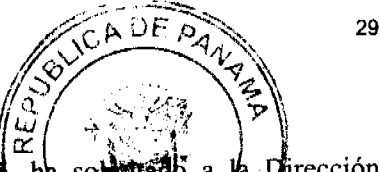

provincia de Chiriquí, portador de la cédula de identidad personal No. 4-49-35. he solute de la Dirección<br>Nacional de Reforma Agraria, mediante solicitud No.4-0687-05 del 30 de junio de 2005 seguir prano aprobado No.<br>407-0 total de 0 Has. + 2066.71 Mts. El terreno está ubicado en la localidad de Potrerillos Abajo, corregimiento de Potrerillos Abajo, distrito de Dolega, provincia de Chiriquí, comprendido dentro de los siguientes linderos. Norte: Calle a Potrerillos Abajo. Sur: Pedro Castillo. Este: Vicente Eberto Moreno Staff. Oeste: Calle a Potrerillos Abajo. Para los efectos legales se fija el presente Edicto en lugar visible de este Despacho, en la Alcaldía del distrito de Dolega o en la corregiduría de Potrerillos Abajo, copia del mismo se le entregará al interesado para que las haga publicar en los órganos de publicidad correspondientes, tal como lo ordena el artículo 108 del Código Agrario. Este Edicto tendrá una vigencia de quince (15) días a partir de la última publicación. Dado en David, a los 31 días del mes de agosto de 2007. (fdo.) ING. FULVIO ARAUZ. Funcionario Sustanciador. (fdo.) LCDA. MIRNA S. CASTILLO G. Secretaria Ad-Hoc. L.201-248710.

REPÚBLICA DE PANAMÁ MINISTERIO DE DESARROLLO AGROPECUARIO DIRECCIÓN REGIONAL DE REFORMA AGRARIA REGIÓN No. 1. EDICTO No. 574-2007. EL SUSCRITO FUNCIONARIO SUSTANCIADOR DE LA REFORMA AGRARIA DEL MINISTERIO DE DESARROLLO AGROPECUARIO DE CHIRIQUÍ, AL PÚBLICO. HACE SABER: Que el señor (a) CARLOS ENRIQUE SAMUDIO SAMUDIO, vecino (a) del corregimiento de Cabecera, distrito de Renacimiento, portador de la cédula de identidad personal No. 4-186-360, ha solicitado a la Dirección de Reforma Agraria, mediante solicitud No.4-28854, según plano aprobado No. 409-01-14040, la adjudicación a Título Oneroso, de una parcela de tierra Baldía Nacional adjudicable, con una superficie de 25 hás. + 0123.70 M2, ubicada en Altamira, corregimiento de Cabecera, distrito de Renacimiento, provincia de Chiriquí, cuyos linderos son los siguientes: Norte: Diógenes Ponce, Verísimo Javier Martínez. Sur: Camino, Andrés Yanguez, quebrada Altamira. Este: Río Candela. Oeste: Carretera Cañas Gordas - Río Sereno, camino. Para efectos legales se fija el presente Edicto en lugar visible de este Despacho, en la Alcaldía de Renacimiento o en la corregiduría de Cabecera y copias del mismo se entregarán al interesado para que las haga publicar en los órganos de publicidad correspondientes, tal como lo ordena el artículo 108 del Código Agrario. Este Edicto tendrá una vigencia de quince (15) días a partir de su última publicación. Dado en David, a los 11 días del mes de septiembre de 2007. (fdo.) ING. FULVIO ARAUZ. Funcionario Sustanciador. (fdo.) ELVIA ELIZONDO. Secretaria Ad-Hoc. L.201-250166.

REPÚBLICA DE PANAMÁ MINISTERIO DE DESARROLLO AGROPECUARIO DIRECCIÓN NACIONAL DE REFORMA AGRARIA REGIÓN No. 1. EDICTO No. 583-07. El Suscrito Funcionario Sustanciador de la Dirección Nacional de Reforma Agraria, en la provincia de Panamá al público. HACE CONSTAR: Que el señor (a) PEDRO FELIPE ARJONA FOSSATTI, vecino (a) de Tolé, corregimiento Cabecera, del distrito de Tolé, provincia de Chiriquí, portador de la cédula de identidad personal No. 4-181-25, ha solicitado a la Dirección Nacional de Reforma Agraria, mediante solicitud No. 4-1106 del 14 de septiembre de 2007, según plano aprobado No. 413-01-17964, la adjudicación del título oneroso de una parcela de tierra Baldía Nacional adjudicable, con una superficie total de 10 Has. + 4193.74 mts. El terreno está ubicado en la localidad de El Común, corregimiento Cabecera, distrito de Tolé, provincia de Chiriquí, comprendido dentro de los siguientes linderos. Norte: Arminda Arjona y Humberto Marrones. Sur: Cementerio y camino. Este: Camino. Oeste: Arminda Arjona y Pedro Felipe Arjona. Para los efectos legales se fija el presente Edicto en lugar visible de este Despacho, en la Alcaldía del distrito de Tolé o en la corregiduría de Cabecera, copia del mismo se le entregará al interesado para que las haga publicar en los órganos de publicidad correspondientes, tal como lo ordena el artículo 108 del Código Agrario. Este Edicto tendrá una vigencia de quince (15) días a partir de la última publicación. Dado en David, a los 14 días del mes de septiembre de 2007. (fdo.) ING. FULVIO ARAUZ. Funcionario Systemetador (fdo.) LCDA. MIRNA S. CASTILLO. Secretaria Ad-Hoc. L.201-250440.

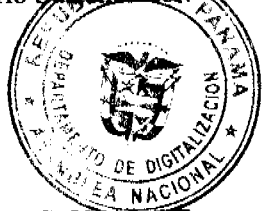

REPÚBLICA DE PANAMÁ MINISTERIO DE DESARROLLO AGROPECUARIO DIRECCIÓN NACIONAL DE REFORMA AGRARIA REGIÓN No. 1. EDICTO No. 584-07. El Suscrito Funcionario Sustanciador de la Dirección Nacional de Reforma Agraria, en la provincia de Panamá al público. HACE CONSTAR: Que el señor (a) PEDRO FELIPE ARJONA FOSSATTI, vecino (a) de Tolé, corregimiento Cabecera, del distrito de Tolé, provincia de Chiriquí, portador de la cédula de identidad personal No. 4-181-25, ha solicitado a la Dirección Nacional de Reforma Agraria, mediante solicitud No. 4-1106 del 20 de septiembre de 2001, según plano aprobado No. 413-01-17684, la adjudicación del título oneroso de una parcela de tierra Baldía Nacional adjudicable, con una superficie total de 1 Has. + 1468.22 mts. El terreno está ubicado en la localidad de Tolé, corregimiento Cabecera, distrito de Tolé, provincia de Chiriquí, comprendido dentro de los siguientes linderos. Norte: Nivaldo Santamaría R. Sur: Hogar U. Guaimí y carretera. Este: Carretera, María Ana Arjona Fossatti y Angelina Arjona de Castillo. Oeste: Luis Enriques Morales y Nivaldo The second result is a sequence of a field of the second contract of the Advertised As  $\alpha$ 

$$
\left(\frac{1}{\sqrt{2}}\right)^{1/2} \frac{\log P_{\mathcal{A}}}{P_{\mathcal{A}}}
$$

distrito de Tolé o en la corregiduría de Cabecera, copia del mismo se le entregará al interesado para que las haga publicar en los órganos de publicidad correspondientes, tal como lo ordena el artículo 108 del Código Agrado. Este Edicto tendrá una vigencia de quince (15) días a partir de la última publicación. Dado en David, a los 14 días de septiembre de<br>2007. (fdo.) ING. FULVIO ARAUZ. Funcionario Sustanciador. (fdo.) LCDA. MIRNA SASTILLO. Secretaria Ad-Hoc. L.201-250441.

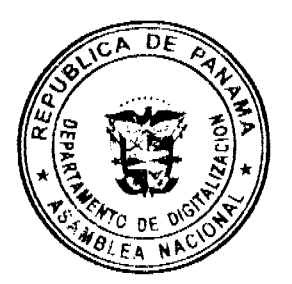